## БЮДЖЕТНОЕ УЧРЕЖДЕНИЕ ВЫСШЕГО ОБРАЗОВАНИЯ Ханты-Мансийского автономного округа - Югры «Сургутский государственный университет»

Утверждаю: Проректор по УМР Е. В. Коновалова

Институт Политехнический

Кафедра Радиоэлектроники и электроэнергетики

### РАБОЧАЯ ПРОГРАММА ПРАКТИКИ Учебная практика, ознакомительная практика

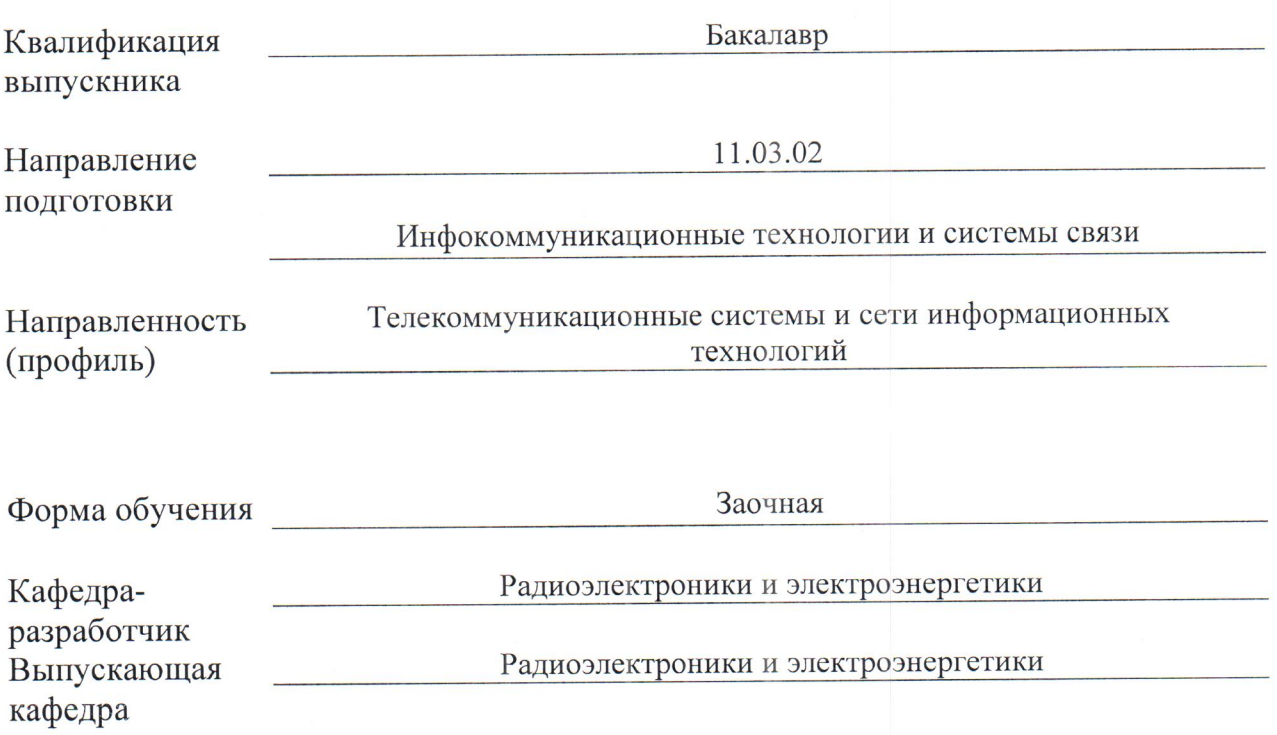

Рабочая программа практики составлена в соответствии с требованиями:

Федерального государственного образовательного стандарта высшего образования - $\left(1\right)$ магистратура по направлению подготовки 11.03.02 Инфокоммуникационные технологии и системы связи (приказ Минобрнауки России от 19.09.2017г, №930),

СТО-2.6.4-18, Система менеджмента качества СурГУ, «Порядок организации и  $(2)$ проведения практики обучающихся».

Автор рабочей программы практики:

к.ф.-м.н., доцент В.В. Рыжаков

Согласование рабочей программы практики

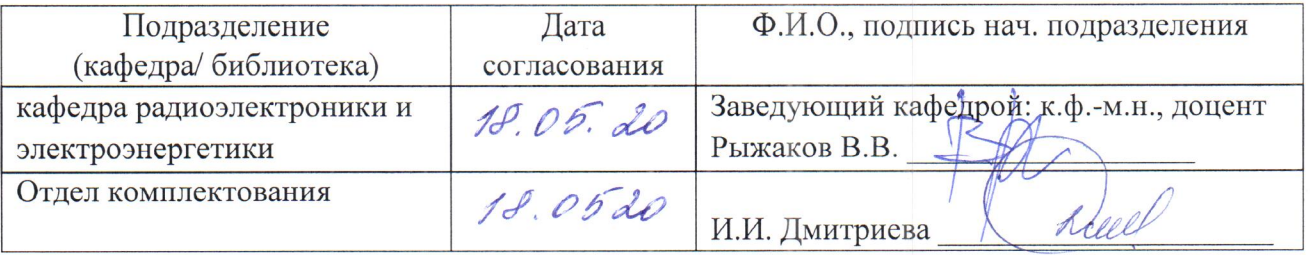

Рабочая программа практики рассмотрена и одобрена на заседании кафедры радиоэлектроники и электроэнергетики « $\frac{10^6}{}$ »  $\frac{10^6}{}$  20 $\frac{10^6}{}$  г. протокол  $N_f$   $\frac{6}{1}$ 

Заведующий кафедрой: к.ф.-м.н., доцент Рыжаков В.В.

Рабочая программа практики рассмотрена и одобрена на заседании учебно-методической комиссии Политехнического института «<u>16» 06 20</u> 20 Стода, протокол № 05/20

Председатель УМК Политехнического института, старший преподаватель кафедры автоматики 

Руководитель практики

StHuja

Низамбиева А.С.

#### **1. ЦЕЛИ УЧЕБНОЙ ПРАКТИКИ, ОЗНАКОМИТЕЛЬНОЙ ПРАКТИКИ**

Целью учебной практики является получение первичных профессиональных умений и навыков компьютерного моделирования объектов профессиональной деятельности.

#### **2. ЗАДАЧИ УЧЕБНОЙ ПРАКТИКИ, ОЗНАКОМИТЕЛЬНОЙ ПРАКТИКИ**

2.1. Закрепление, углубление и расширение теоретических знаний, умений и навыков, полученных обучающимися в процессе теоретического обучения;

2.2. Овладение учебными, специфическими, профессионально-практическими умениями, производственными навыками и передовыми методами труда;

2.3. Овладение нормами профессии в мотивационной сфере: осознание мотивов и духовных ценностей в избранной профессии;

2.4. Овладение основами профессии в операционной сфере: ознакомление и усвоение методологии и технологии решения профессиональных задач;

2.5. Ознакомление с инновационной деятельностью предприятий и учреждений (баз практики);

2.6. Изучение разных направлений профессиональной деятельности: социальной, правовой, гигиенической, психологической, психофизической, технической, технологической экономической.

#### **3. МЕСТО УЧЕБНОЙ ПРАКТИКИ, ОЗНАКОМИТЕЛЬНОЙ ПРАКТИКИ В СТРУКТУРЕ ОПОП ВО**

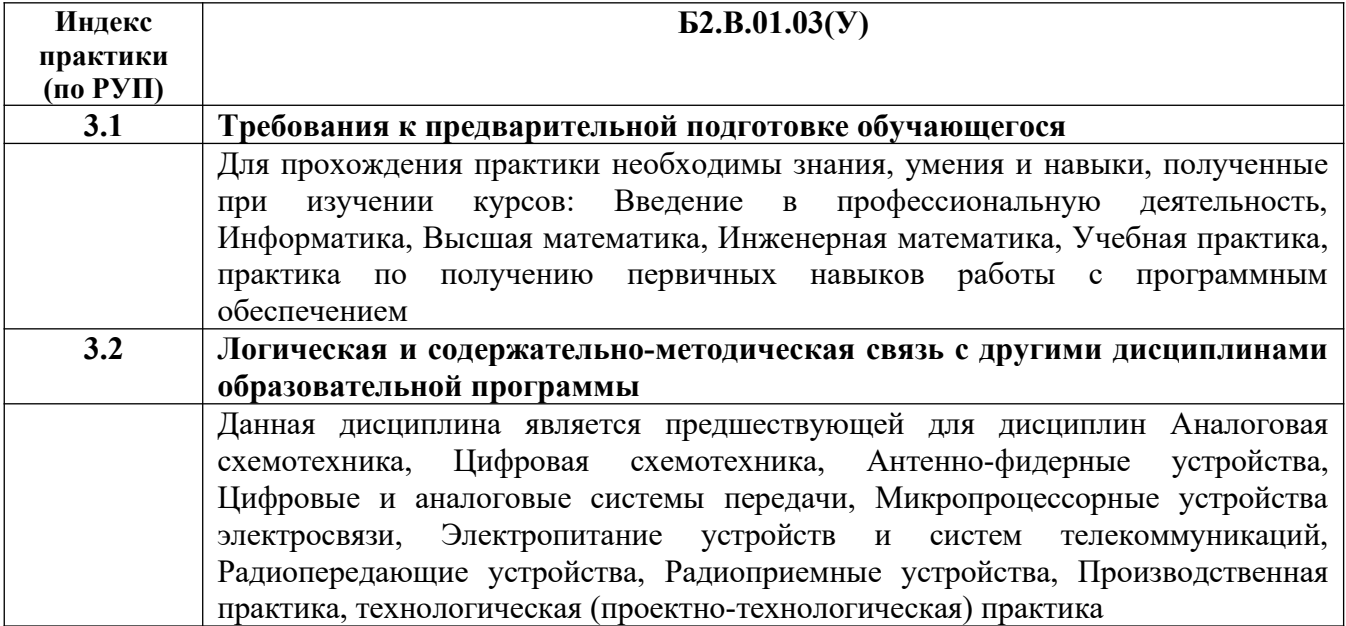

#### **4. МЕСТО И ВРЕМЯ ПРОВЕДЕНИЯ УЧЕБНОЙ ПРАКТИКИ, ОЗНАКОМИТЕЛЬНОЙ ПРАКТИКИ**

Заочная форма обучения

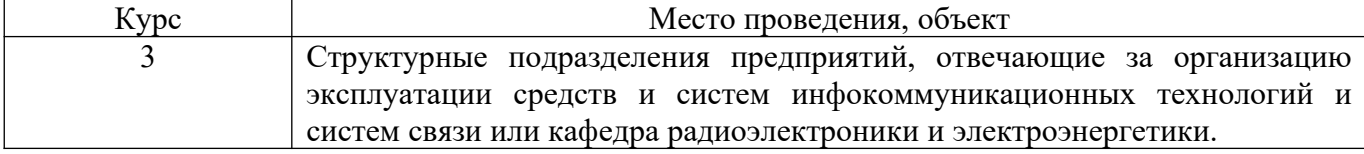

#### **5. СПОСОБ ПРОВЕДЕНИЯ УЧЕБНОЙ ПРАКТИКИ, ОЗНАКОМИТЕЛЬНОЙ ПРАКТИКИ**

Стационарная, выездная.

#### **6. ФОРМА ПРОВЕДЕНИЯ УЧЕБНОЙ ПРАКТИКИ, ОЗНАКОМИТЕЛЬНОЙ ПРАКТИКИ**

Практика реализуется - непрерывно, - путем выделения в календарном учебном графике непрерывного периода учебного времени для проведения всех видов практик.

#### **7. ПЛАНИРУЕМЫЕ РЕЗУЛЬТАТЫ ОБУЧЕНИЯ ПРИ ПРОХОЖДЕНИИ ПРАКТИКИ, СООТНЕСЕННЫЕ С ПЛАНИРУЕМЫМИ РЕЗУЛЬТАТАМИ ОСВОЕНИЯ ОБРАЗОВАТЕЛЬНОЙ ПРОГРАММЫ**

**7.1. Компетенции обучающегося, формируемы в результате прохождения учебной практики, ознакомительной практики**

**В результате прохождения данной практики обучающийся должен приобрести следующие практические навыки, умения, общекультурные, общепрофессиональные и профессиональные компетенции:**

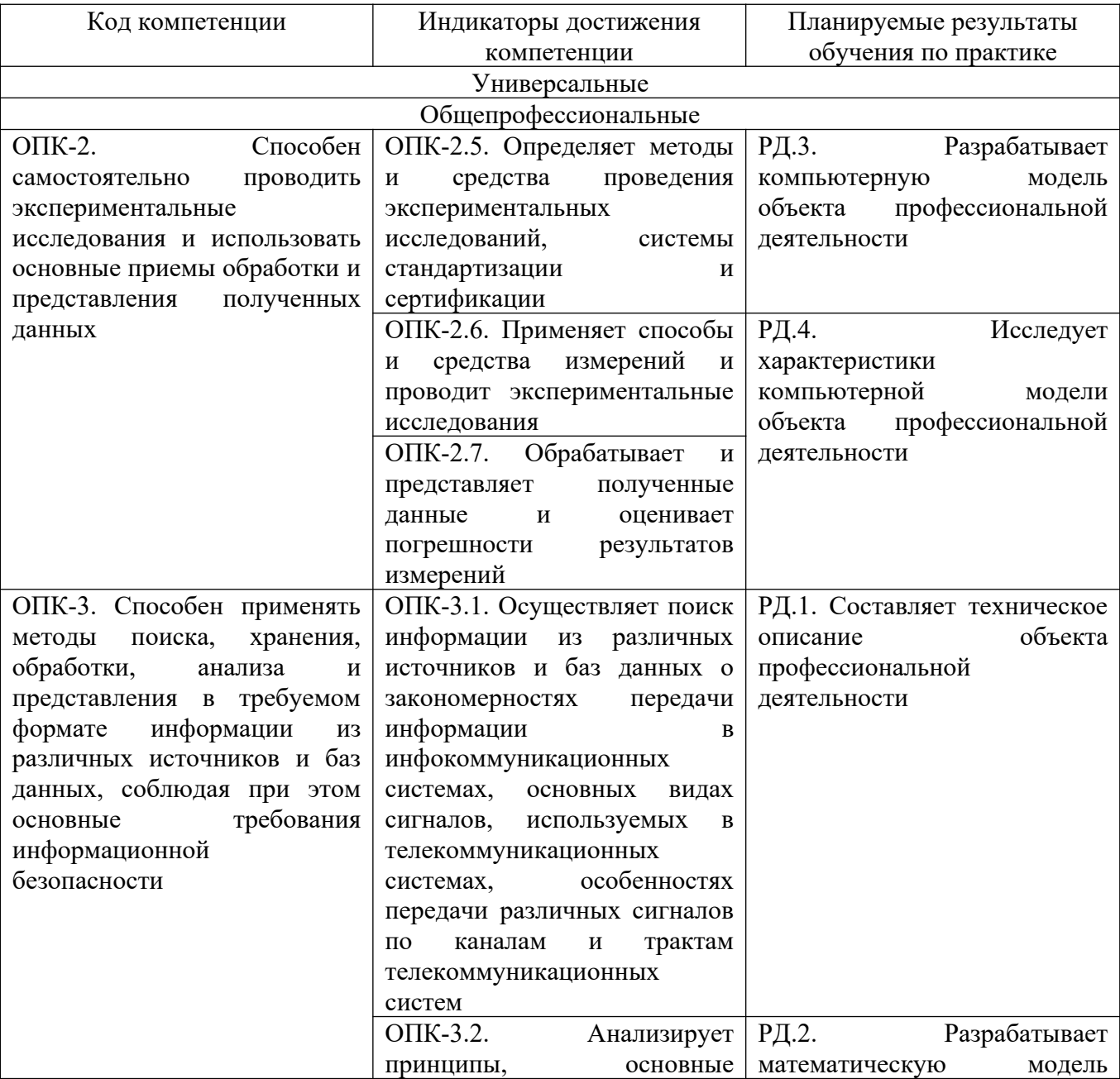

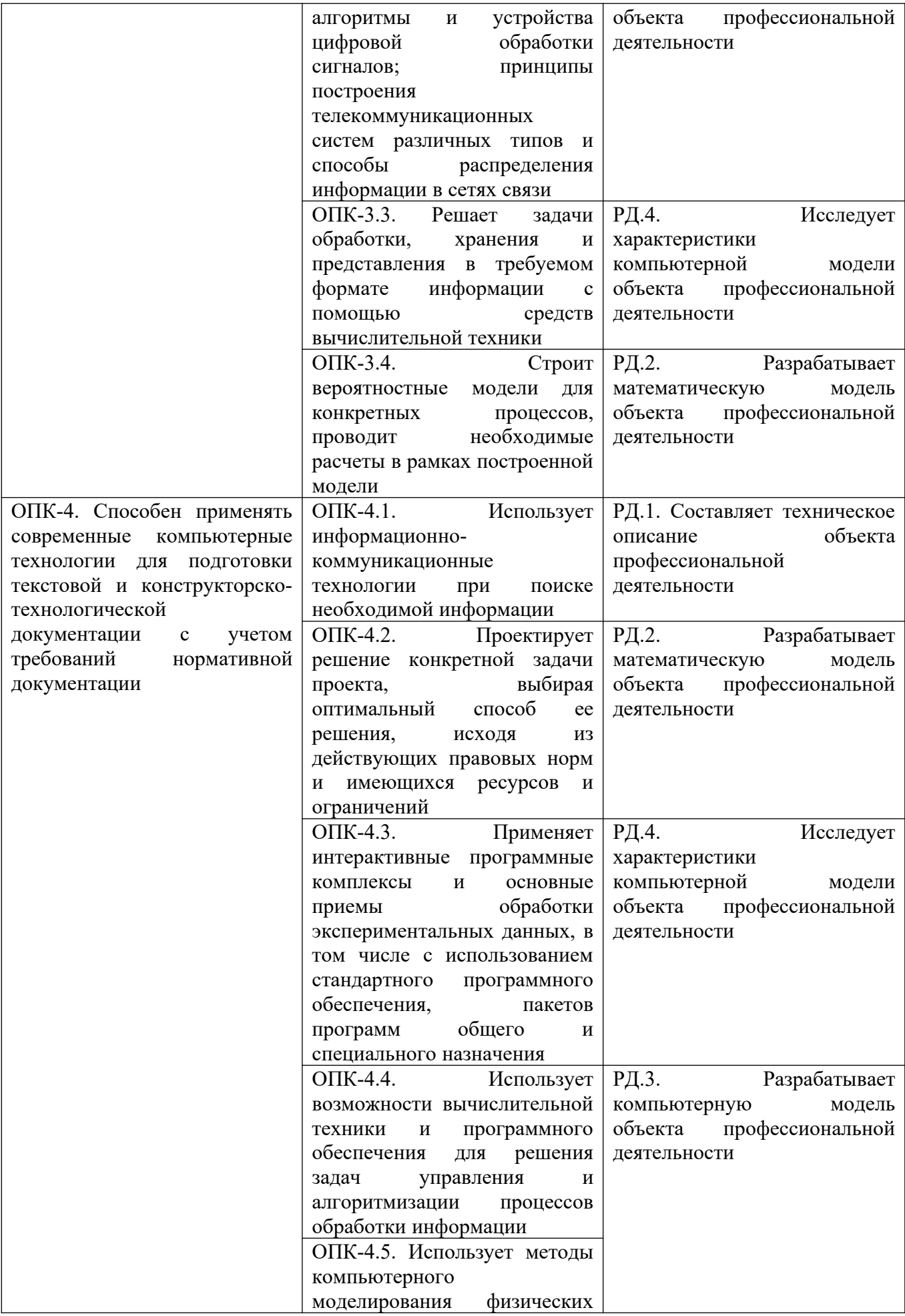

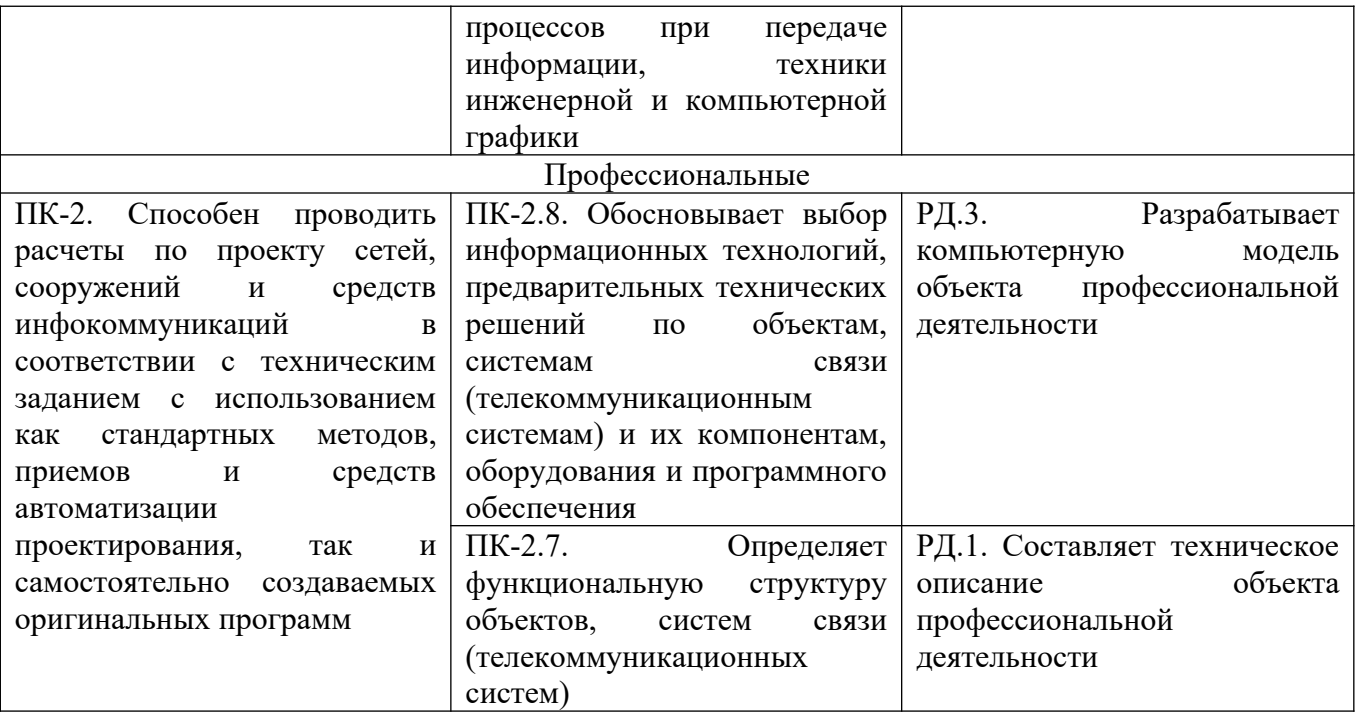

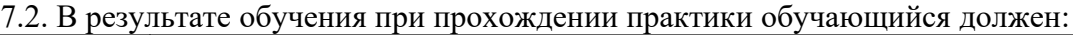

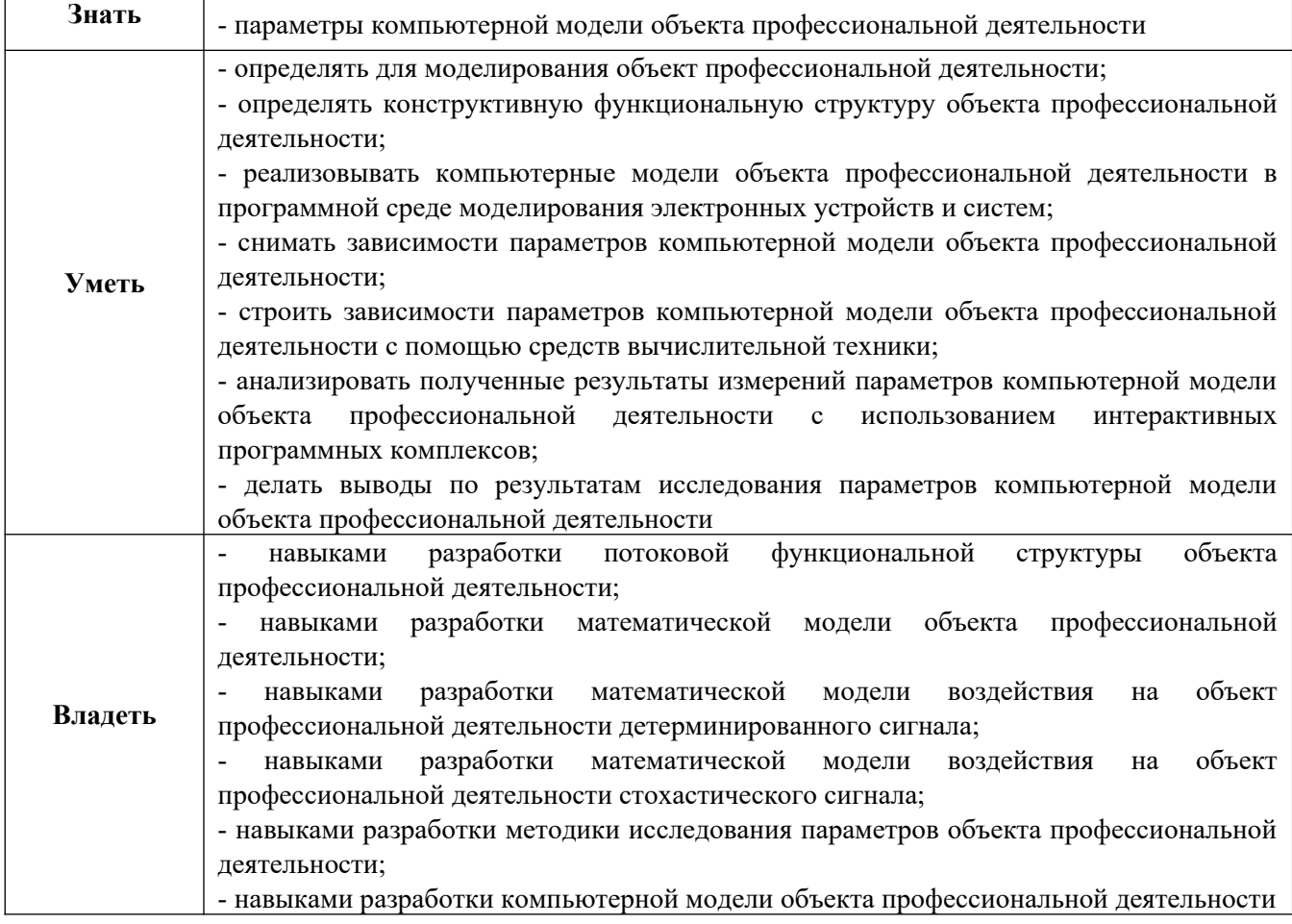

# **8. СОДЕРЖАНИЕ УЧЕБНОЙ ПРАКТИКИ, ОЗНАКОМИТЕЛЬНОЙ ПРАКТИКИ**

Общая трудоемкость практики 144 часов, 4 зачетных единиц, 2 2/3 недели.

Заочная форма обучения

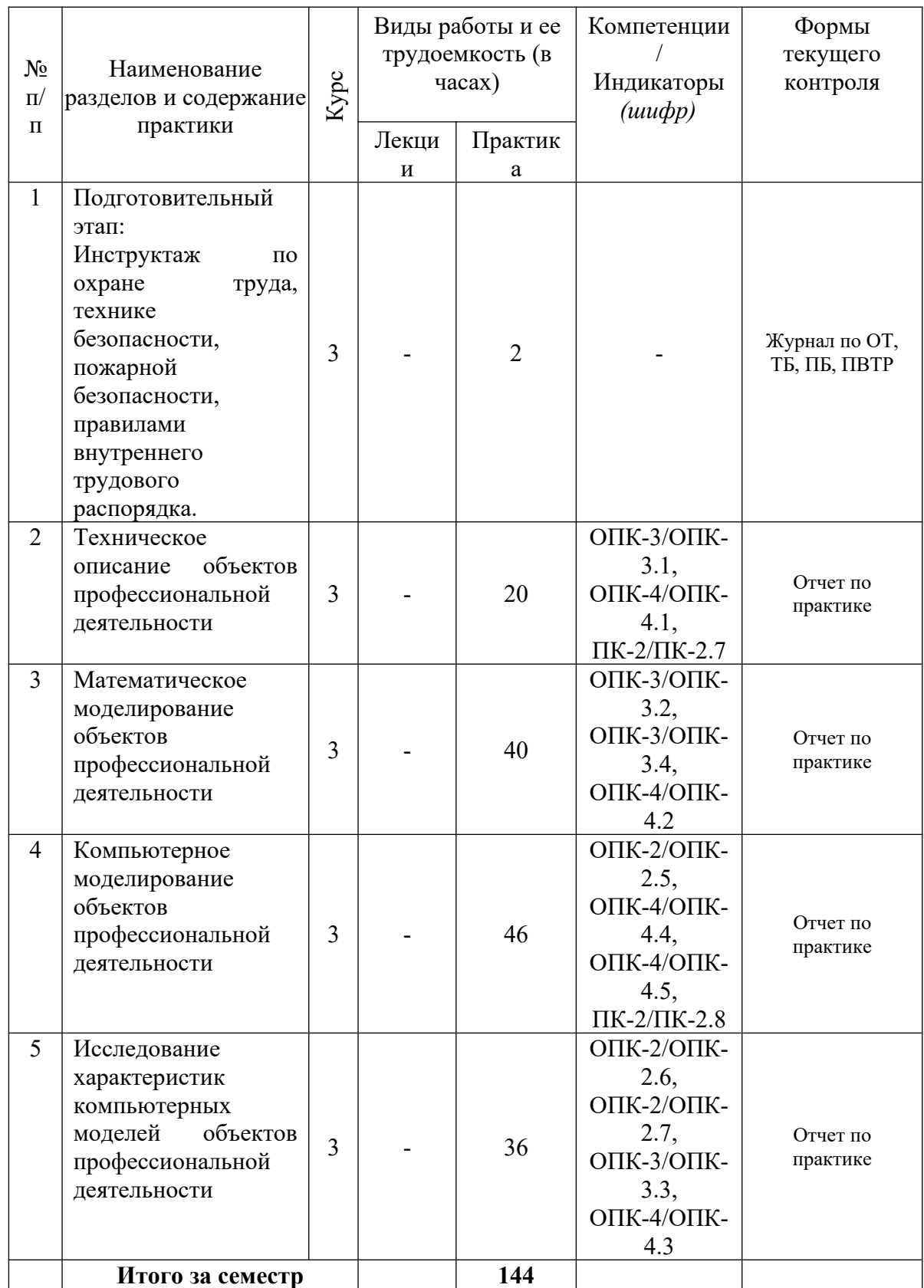

### **9. ФОРМЫ ОТЧЕТНОСТИ ПО УЧЕБНОЙ ПРАКТИКЕ, ОЗНАКОМИТЕЛЬНОЙ ПРАКТИКЕ**

Составление и защита отчета, Форма аттестации – Зачет, Время проведения аттестации – 4 курс, первая половина сентября учебного года, следующего за текущим.

### **10. ФОНД ОЦЕНОЧНЫХ СРЕДСТВ ДЛЯ ПРОВЕДЕНИЯ ПРОМЕЖУТОЧНОЙ АТТЕСТАЦИИ ОБУЧАЮЩИХСЯ ПО ПРАКТИКЕ**

Представлен в Приложении 1.

#### **11. УЧЕБНО-МЕТОДИЧЕСКОЕ И ИНФОРМАЦИОННОЕ ОБЕСПЕЧЕНИЕ, НЕОБХОДИМЫЕ ДЛЯ ПРОВЕДЕНИЯ ПРАКТИКИ**

#### **11.1. Рекомендуемая литература 11.1.1. Основная литература**

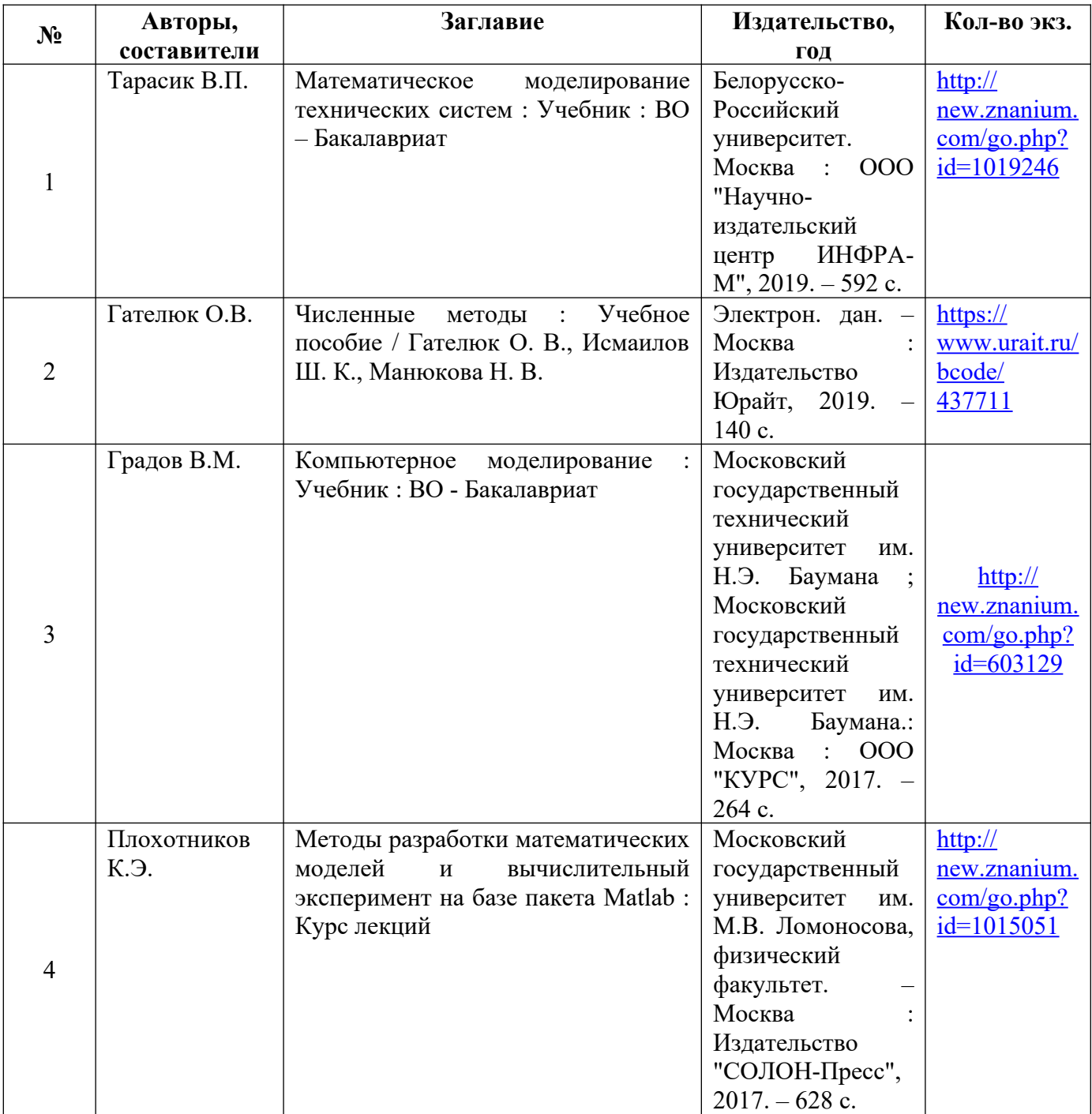

#### **11.1.2. Дополнительная литература**

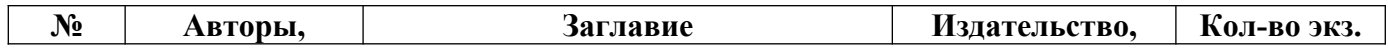

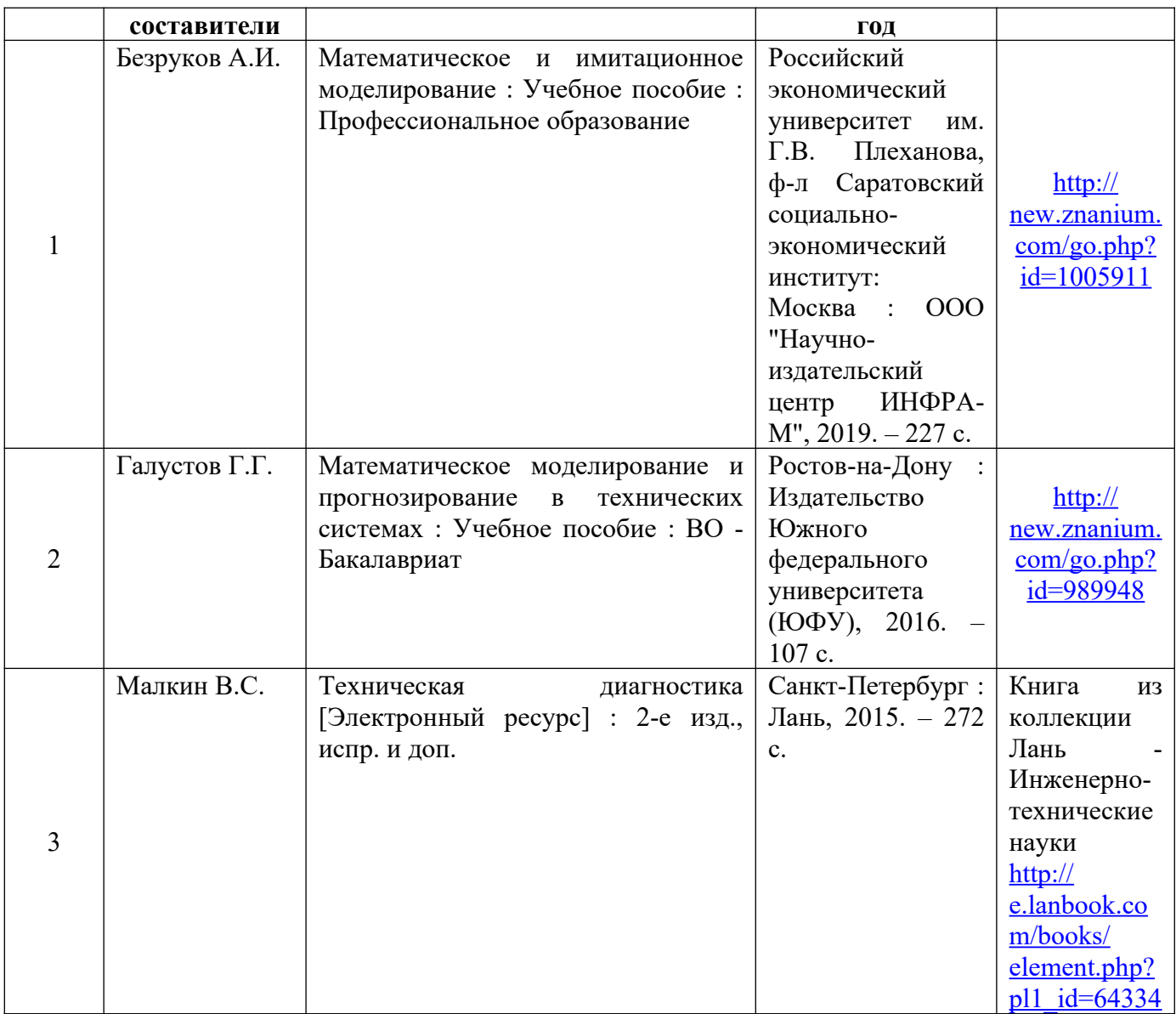

# **11.1.3. Методические разработки**

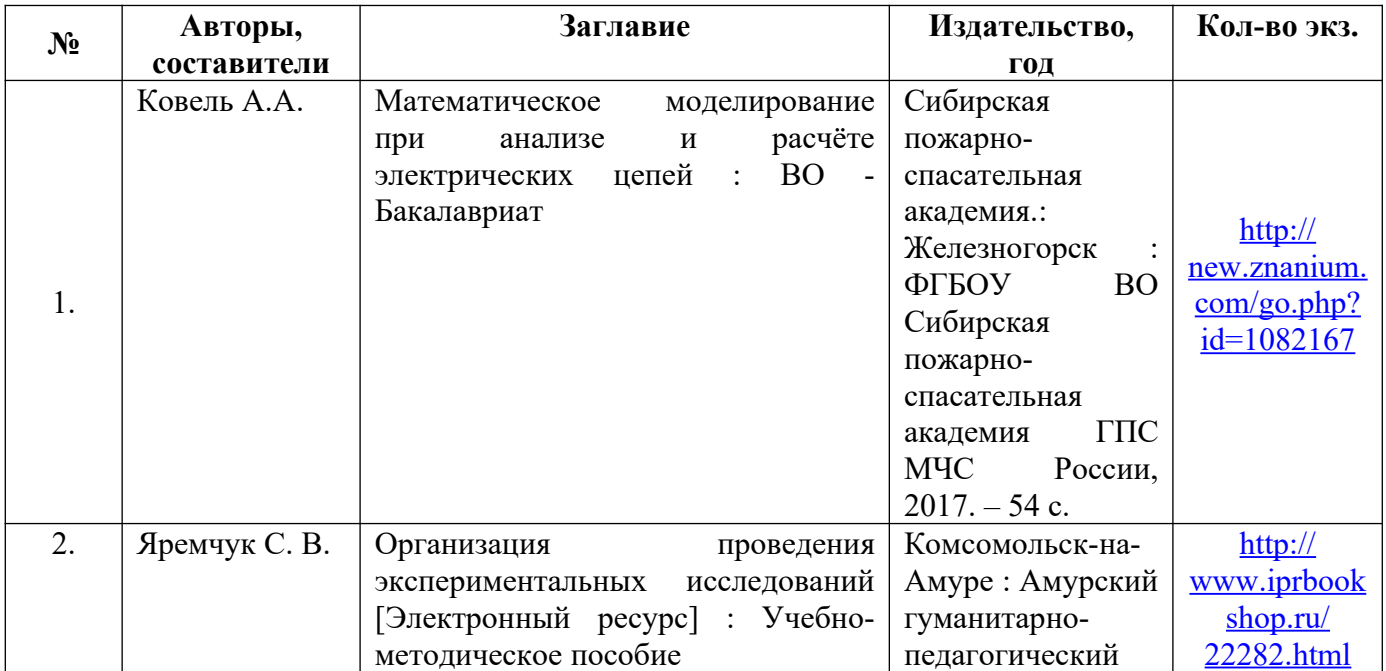

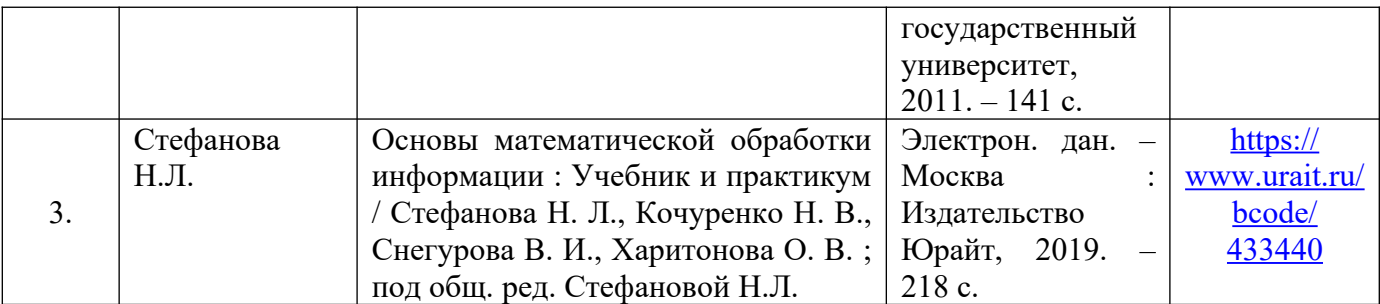

#### **11.2. Перечень ресурсов информационно-телекоммуникационной сети «Интернет»**

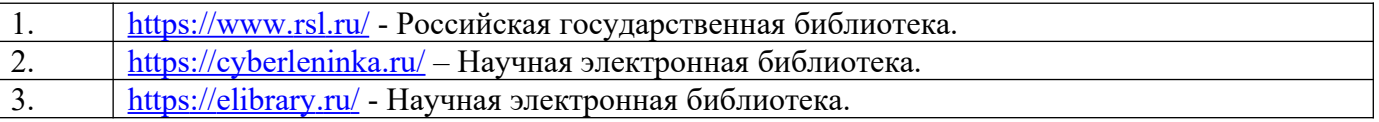

### **11.3. Перечень информационных технологий**

#### **11.3.1. Перечень программного обеспечения**

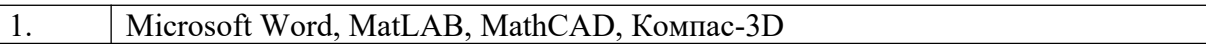

#### **11.3.2. Перечень информационных справочных систем**

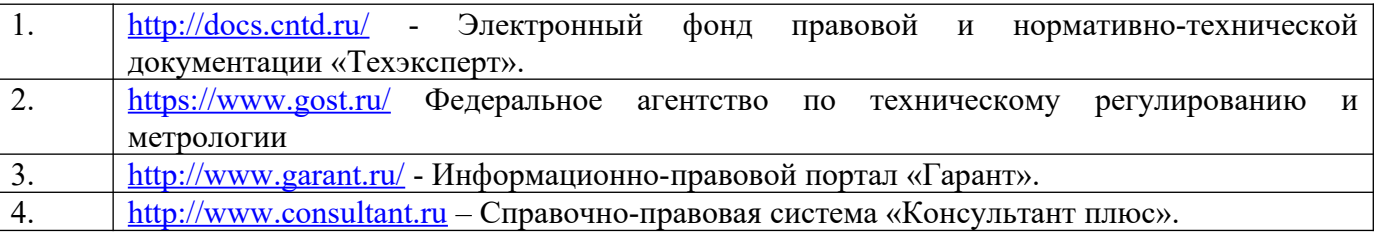

### **11.4. Перечень материально-технического обеспечения работы обучающихся при прохождении практики.**

Компьютер.

# **12. ОСОБЕННОСТИ ПРОХОЖДЕНИЯ ПРАКТИКИ ОБУЧАЮЩИМИСЯ С ОГРАНИЧЕННЫМИ ВОЗМОЖНОСТЯМИ ЗДОРОВЬЯ И ИНВАЛИДОВ**

12.1. Прохождение практики обучающимися с ограниченными возможностями здоровья осуществляется на основе ОПОП ВО, адаптированных при необходимости для обучения указанных лиц.

12.2. Виды деятельности обязательные для выполнения практики корректируются с учётом особенностей психофизического развития, индивидуальных возможностей и состояния здоровья таких лиц.

12.3. Прохождение практики лиц с ограниченными возможностями здоровья может быть организовано совместно с другими обучающимися, в отдельных группах, индивидуально.

# **ФОНД ОЦЕНОЧНЫХ СРЕДСТВ ДЛЯ ПРОВЕДЕНИЯ ПРОМЕЖУТОЧНОЙ АТТЕСТАЦИИ ОБУЧАЮЩЕГОСЯ ПО ПРАКТИКЕ**

Приложение 1 к Рабочей программе практики

# **Учебная практика, ознакомительная практика**

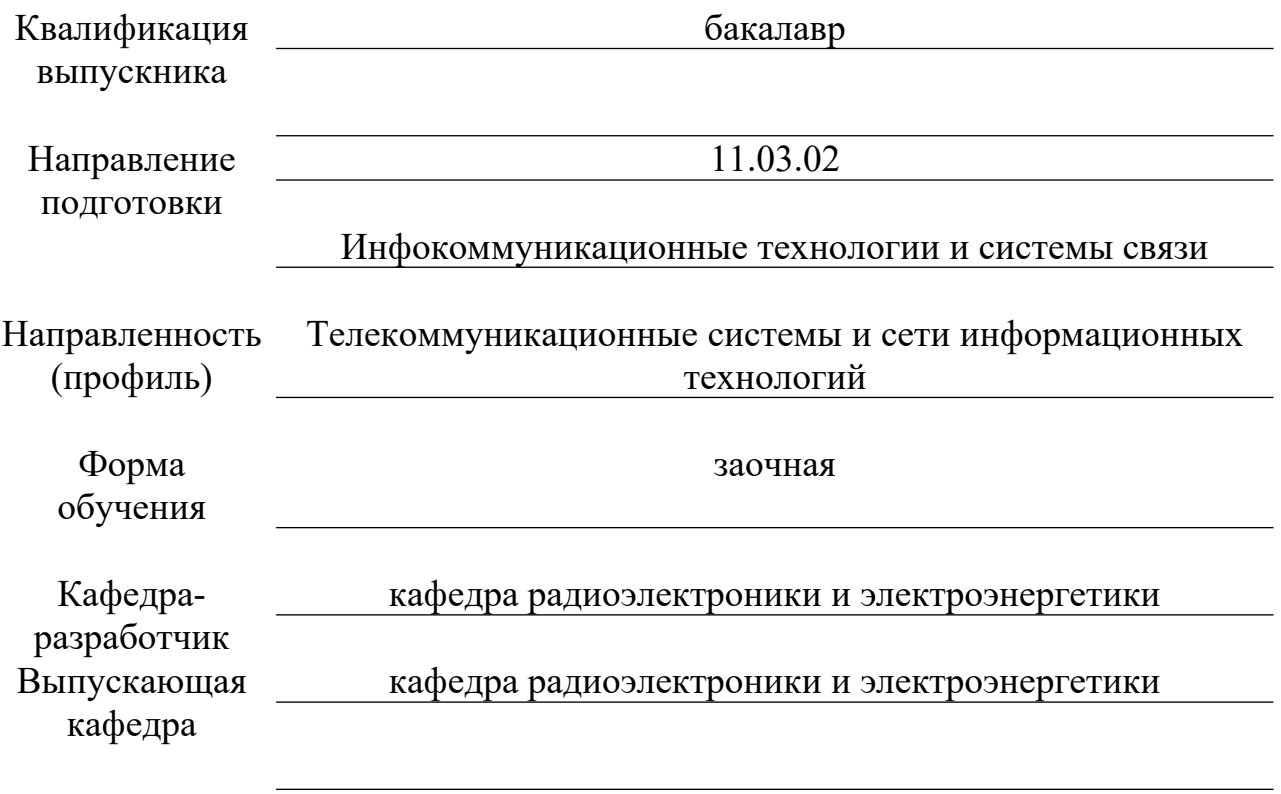

## **Типовые контрольные задания или иные материалы, необходимые для оценки знаний, умений, навыков и (или) опыта деятельности, характеризующих этапы формирования компетенций в процессе освоения программы практики**

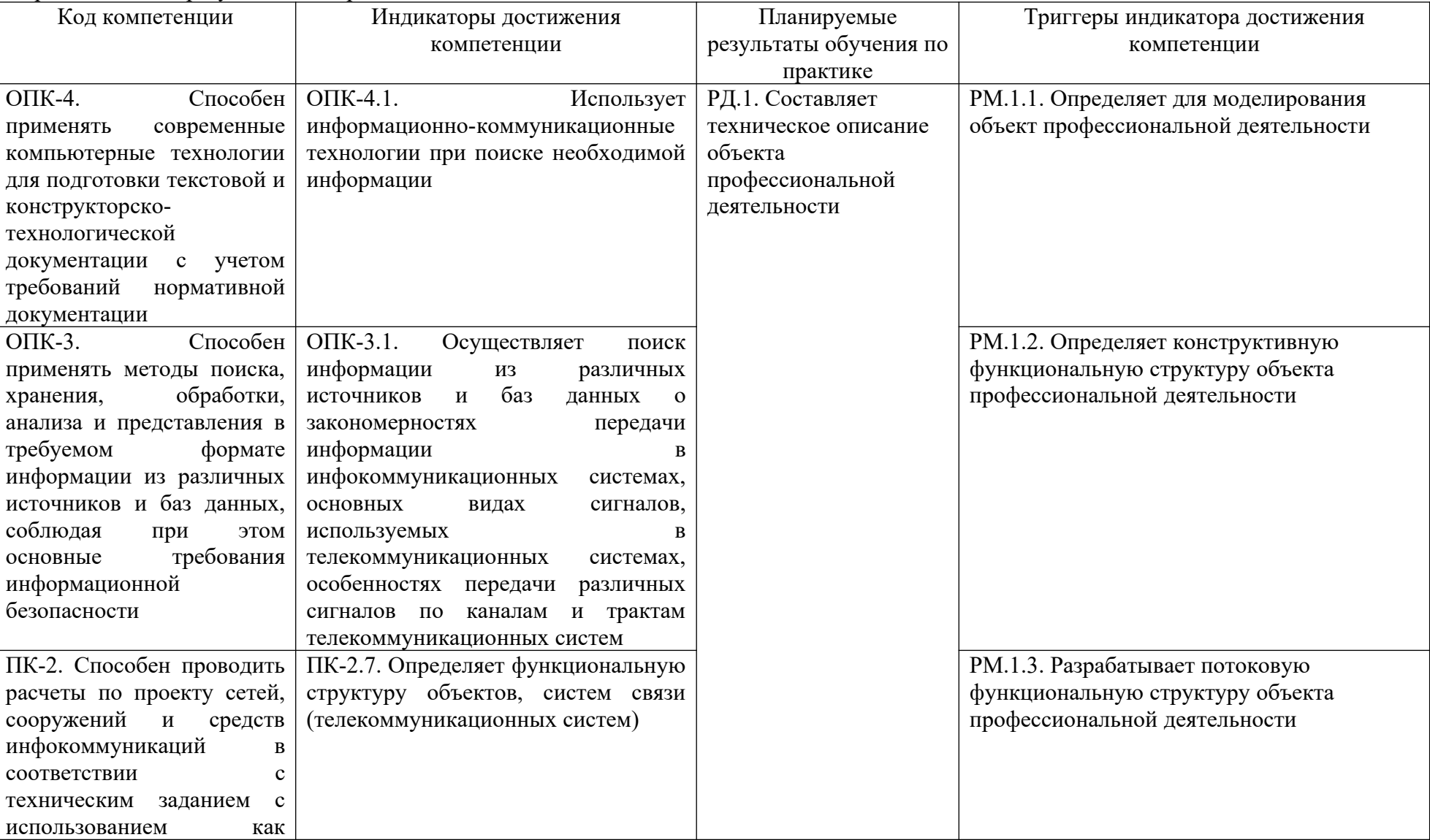

Образовательные результаты по практике

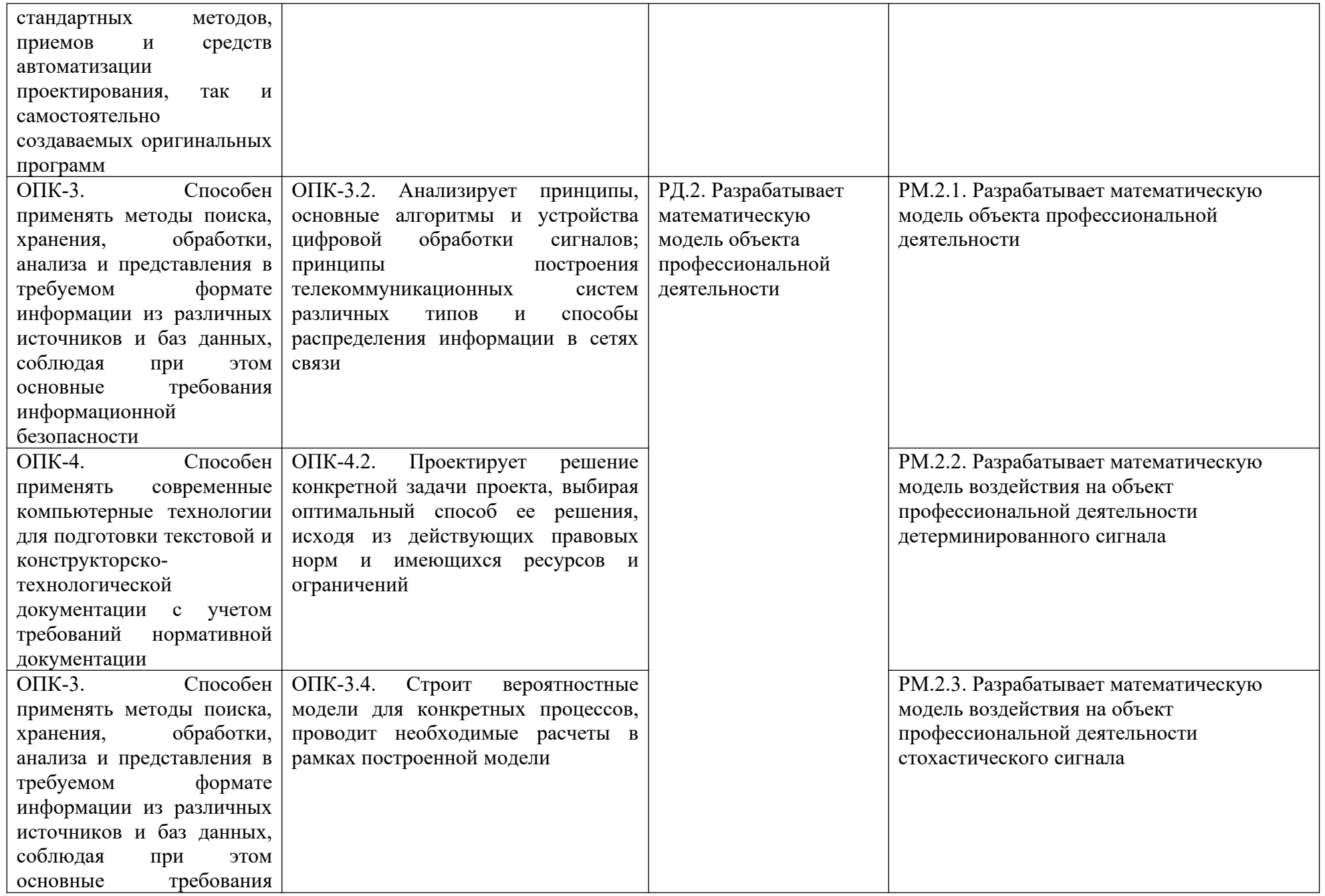

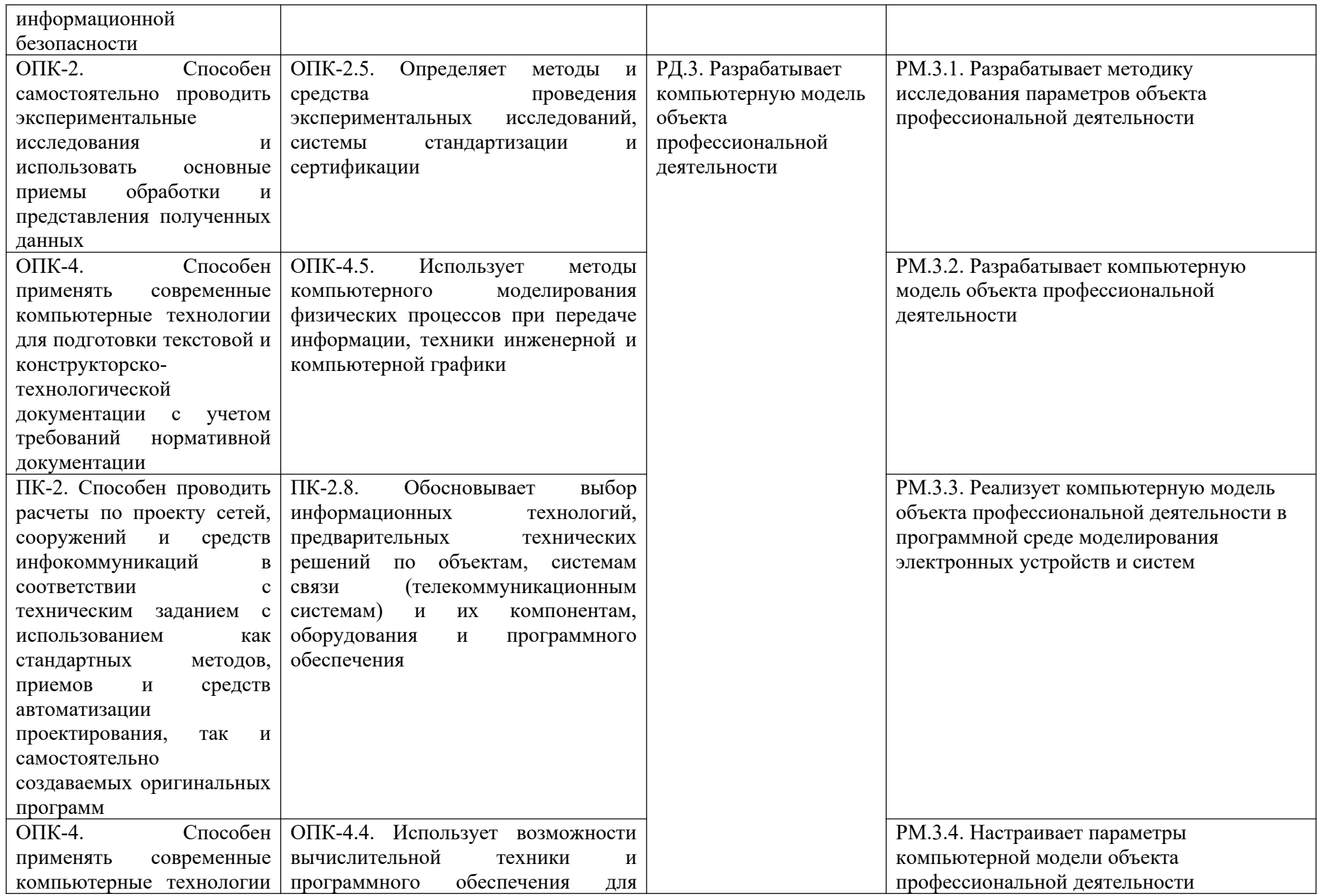

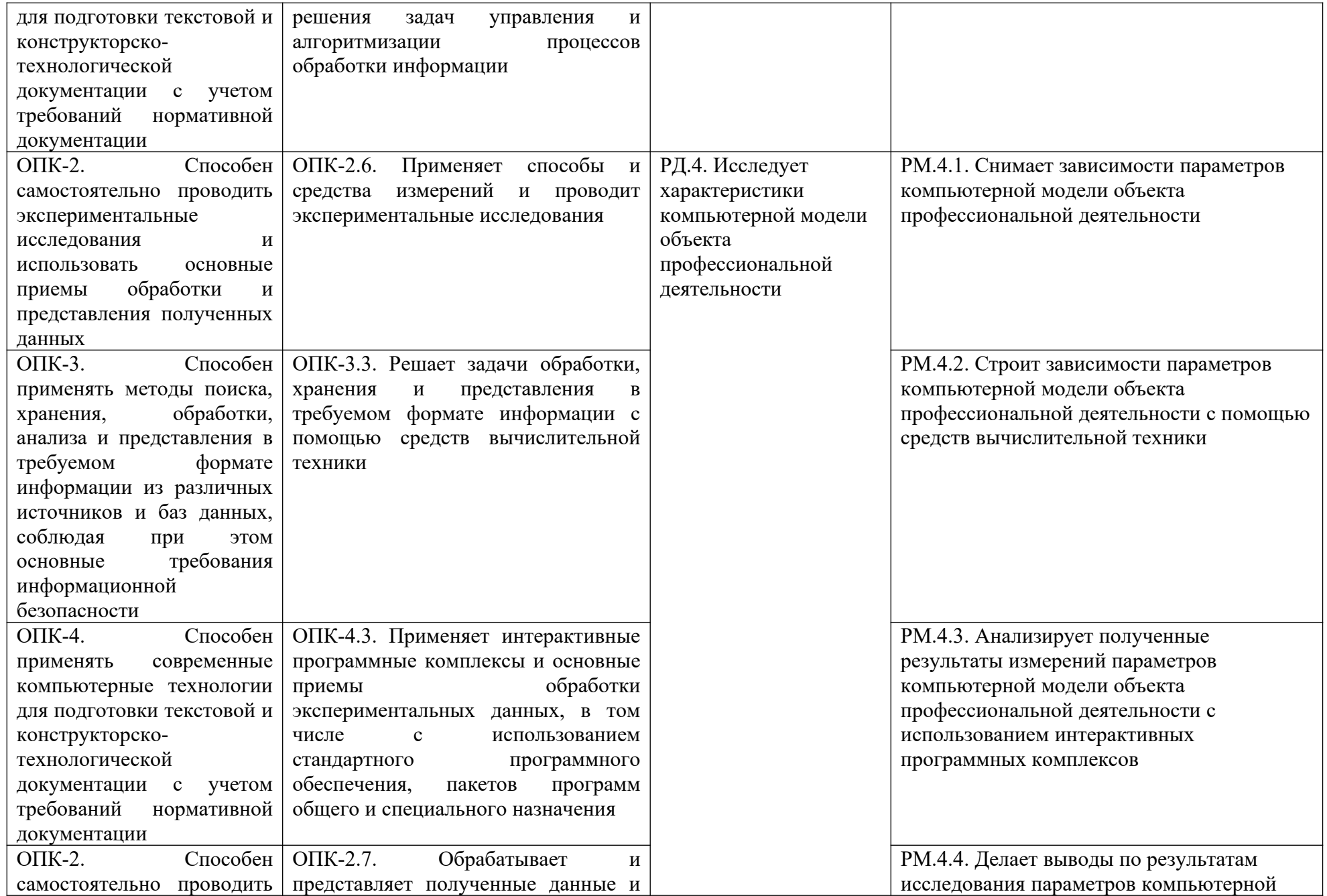

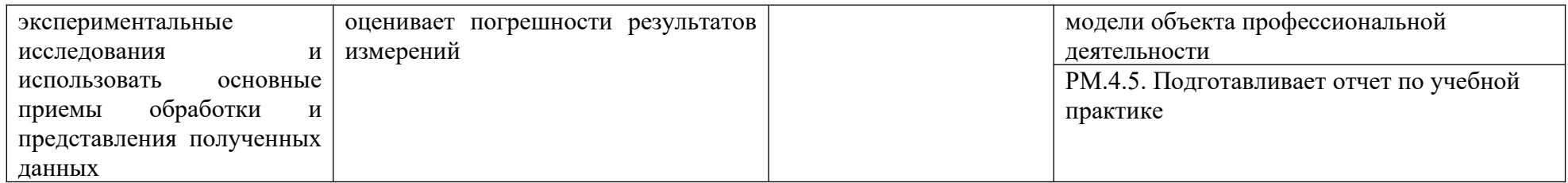

Оценка результатов освоения практики осуществляется с применением следующих видов и форм оценочных мероприятий: Отчет по учебной практике.

Для оценки результатов освоения разделов дисциплины может быть предусмотрено несколько форм оценочных мероприятий.

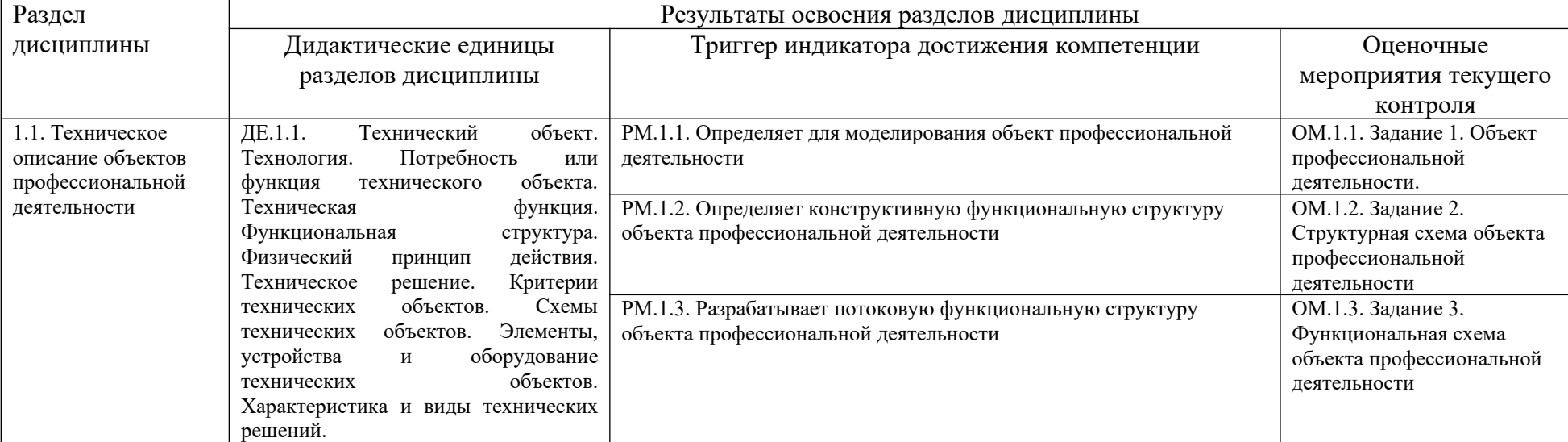

1. Техническое описание объектов профессиональной деятельности.

2. Математическое моделирование объектов профессиональной деятельности.

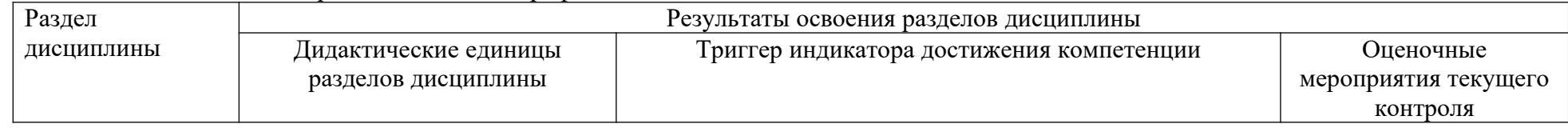

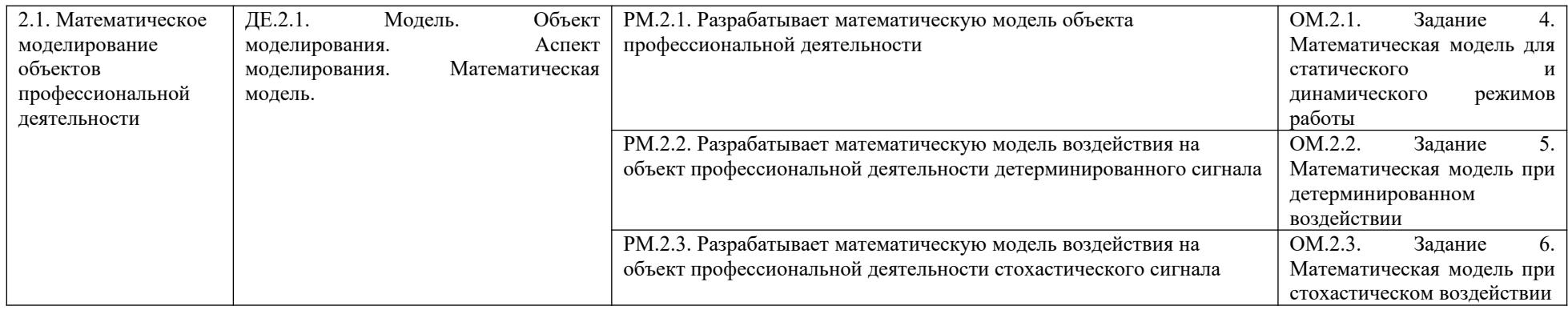

3. Компьютерное моделирование объектов профессиональной деятельности.

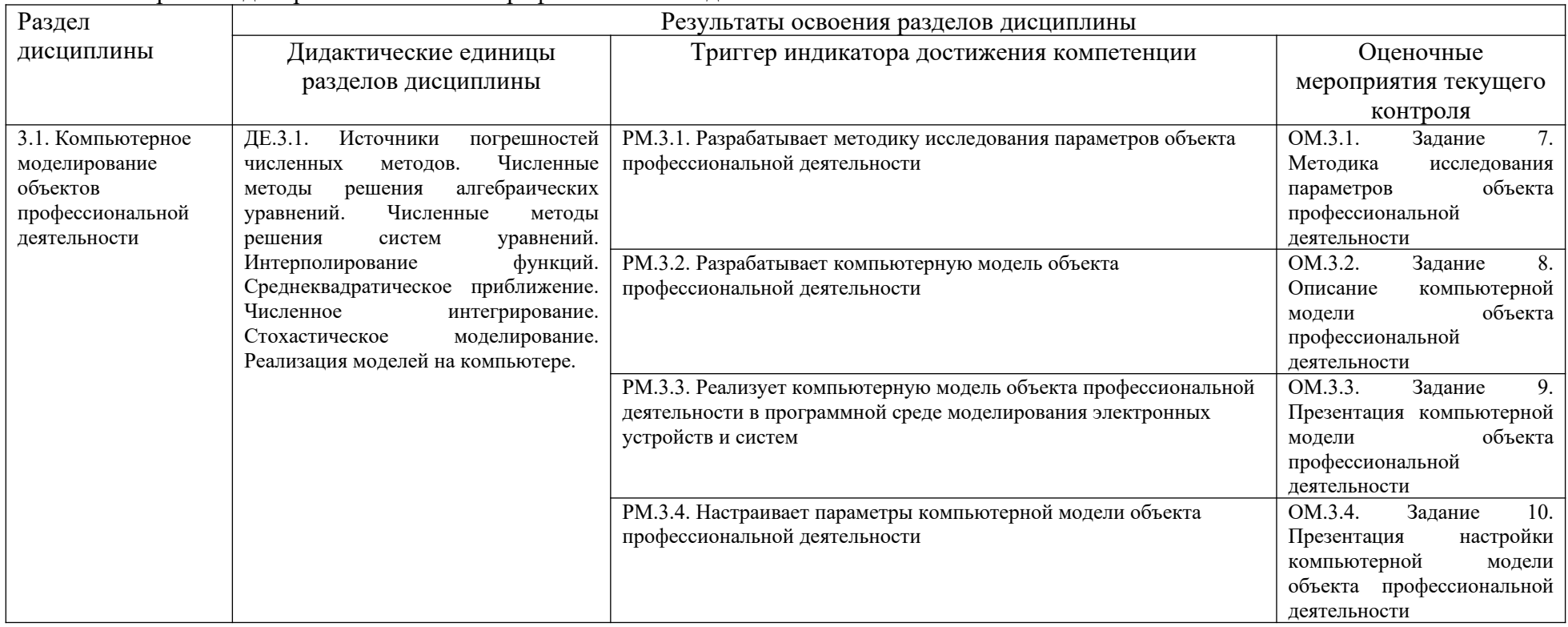

4. Исследование характеристик компьютерных моделей объектов профессиональной деятельности.

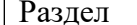

Результаты освоения разделов дисциплины

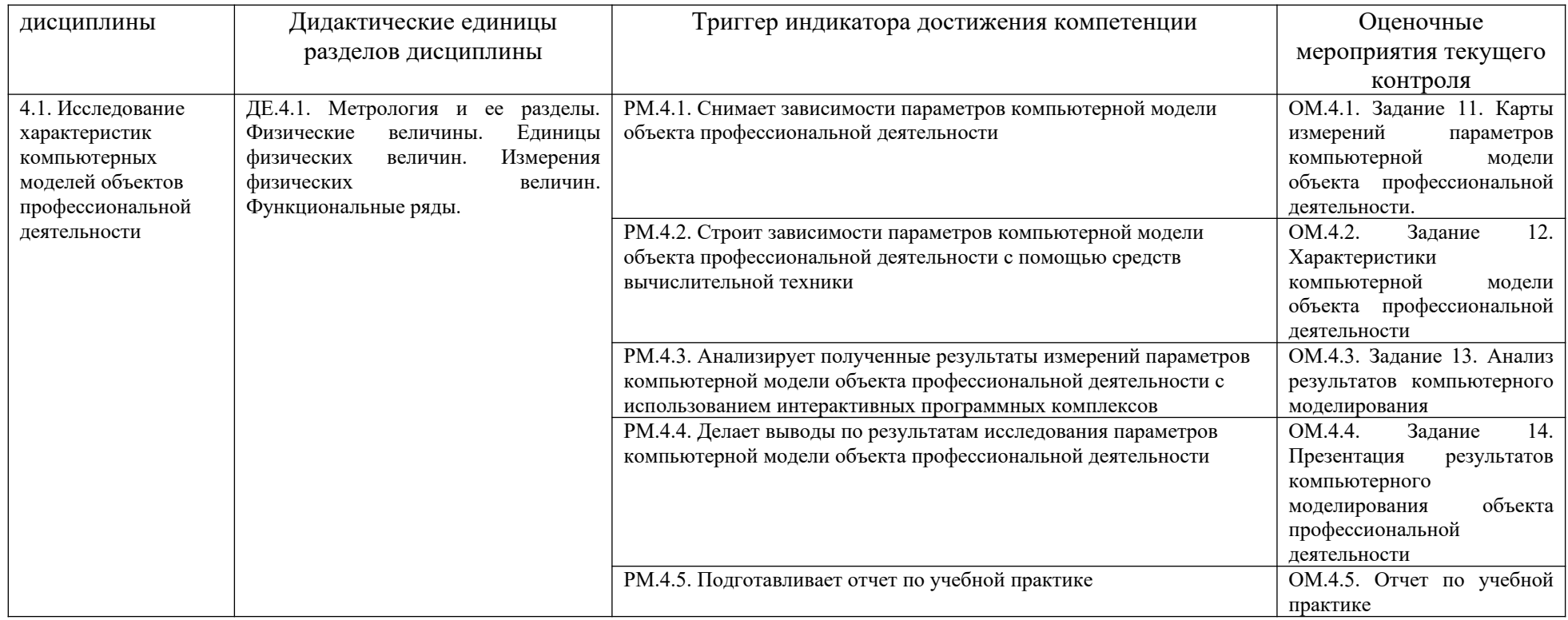

Оценочные средства по дисциплине представлены контрольными заданиями соответствующих оценочных мероприятий, реализуемых в соответствующих формах. Оценочные средства размещены в электронной образовательной среде Сургутского государственного университета **moodle.surgu.ru**.

### **Этап: проведение текущего контроля успеваемости по дисциплине**

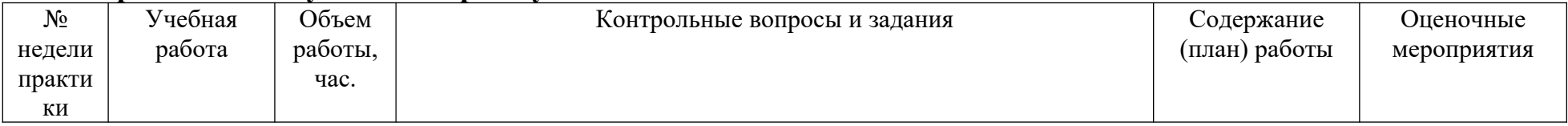

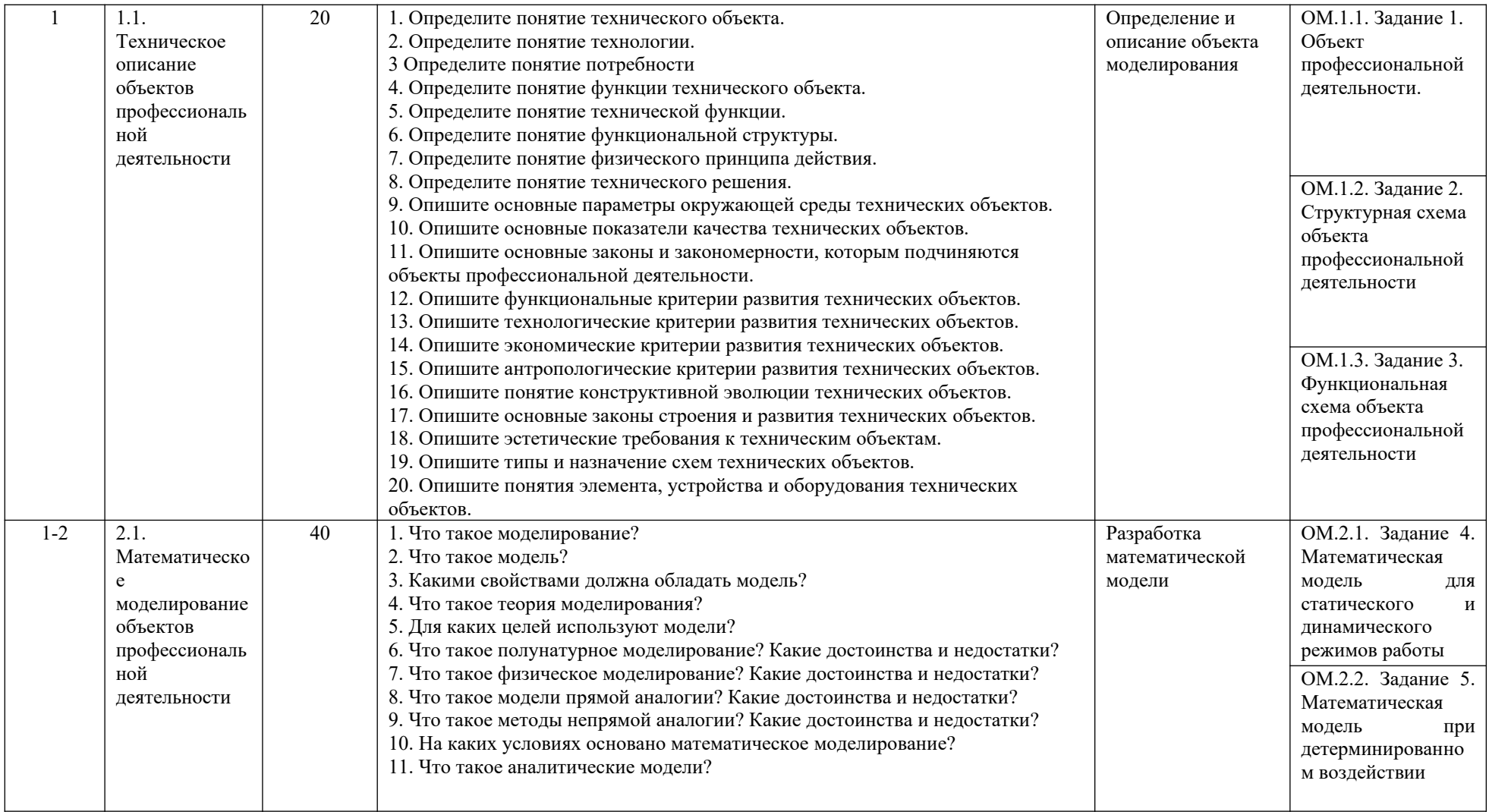

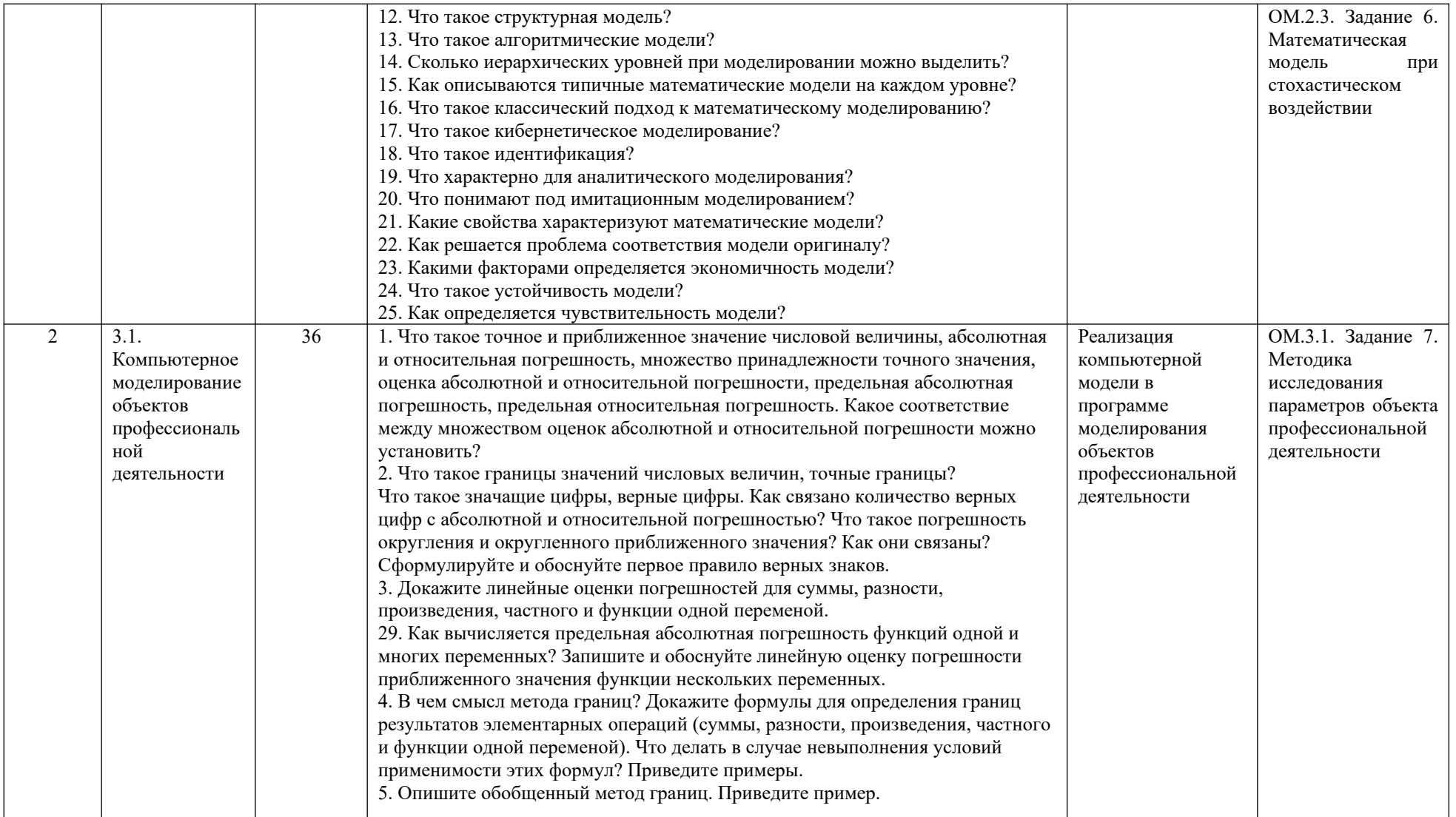

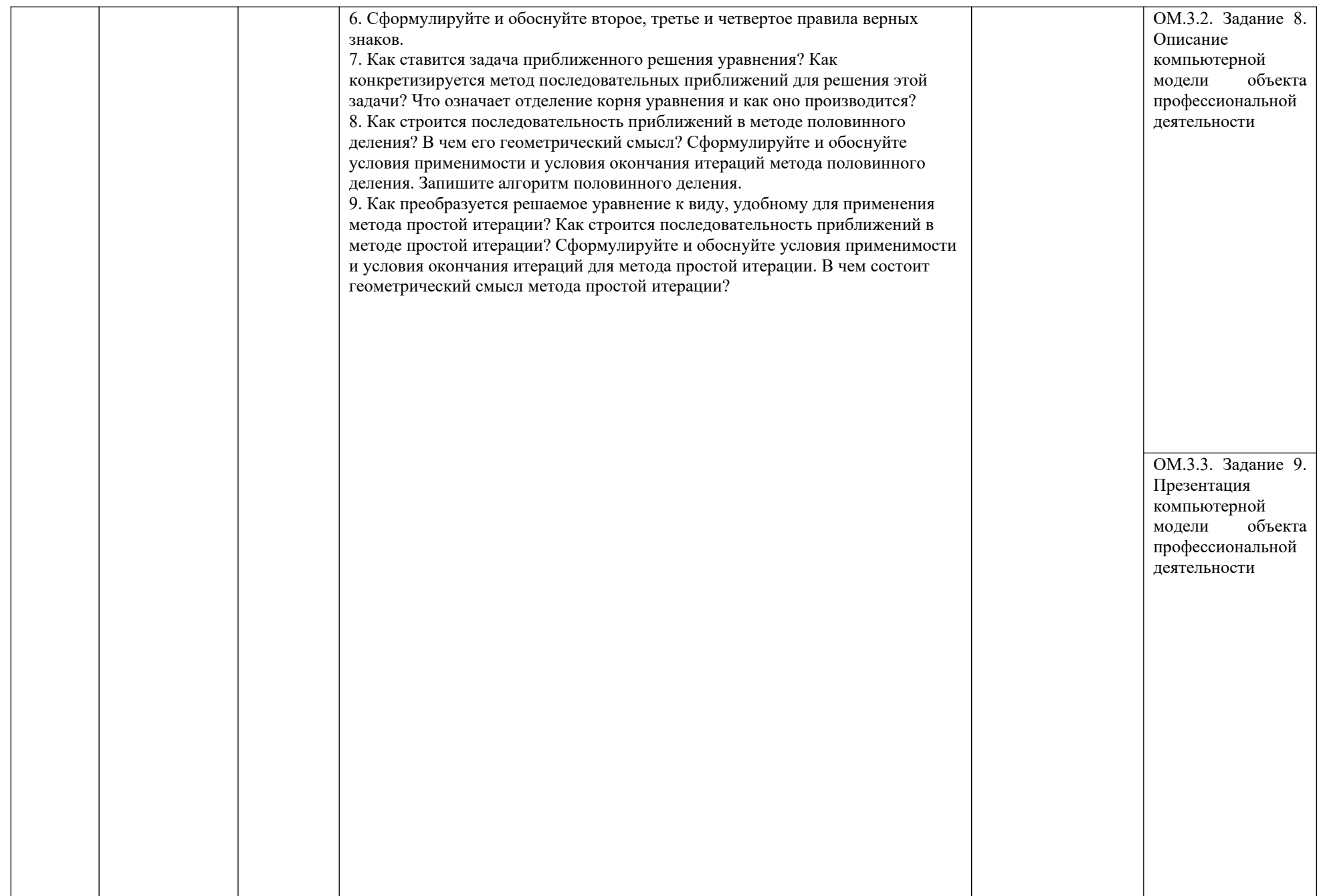

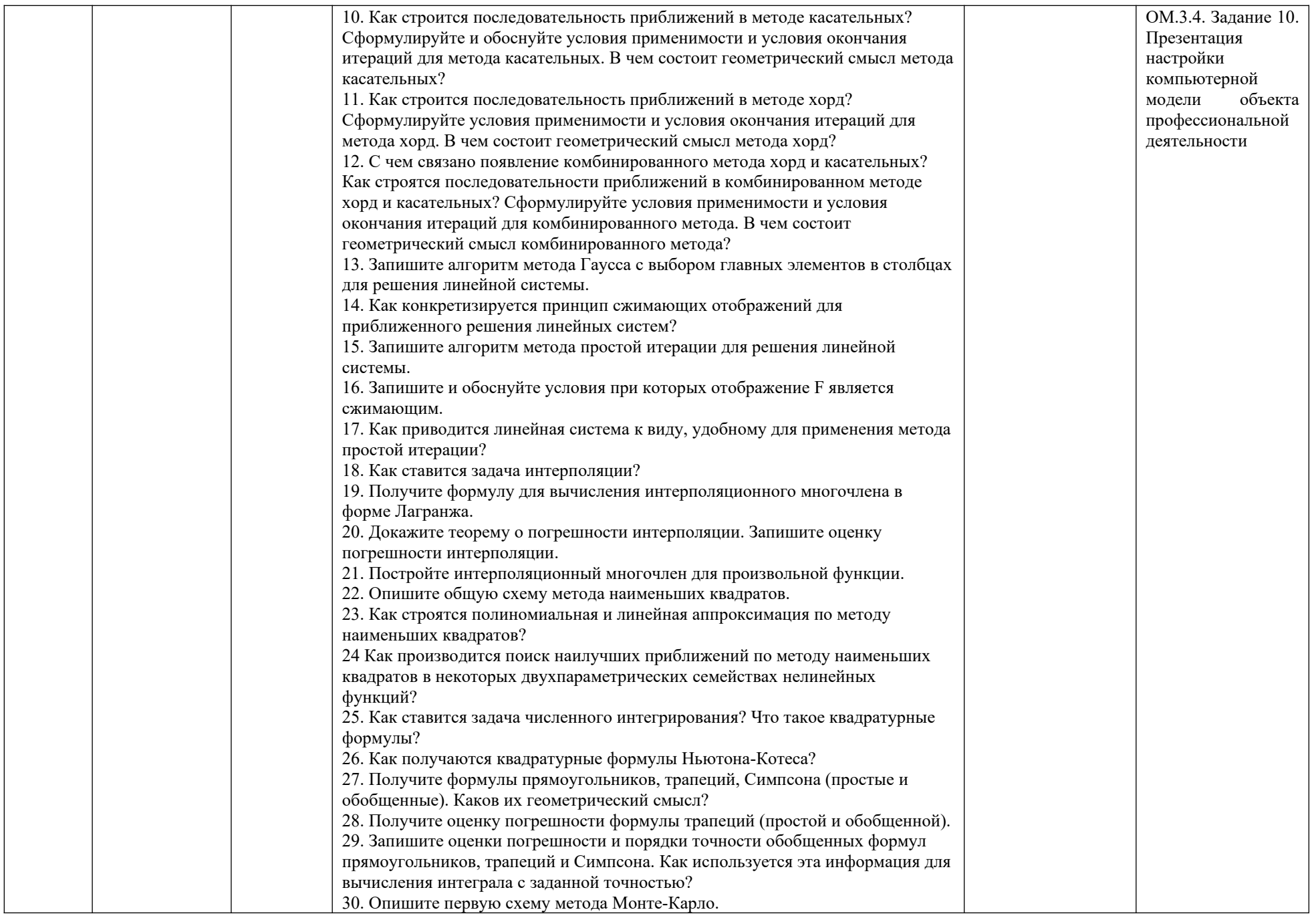

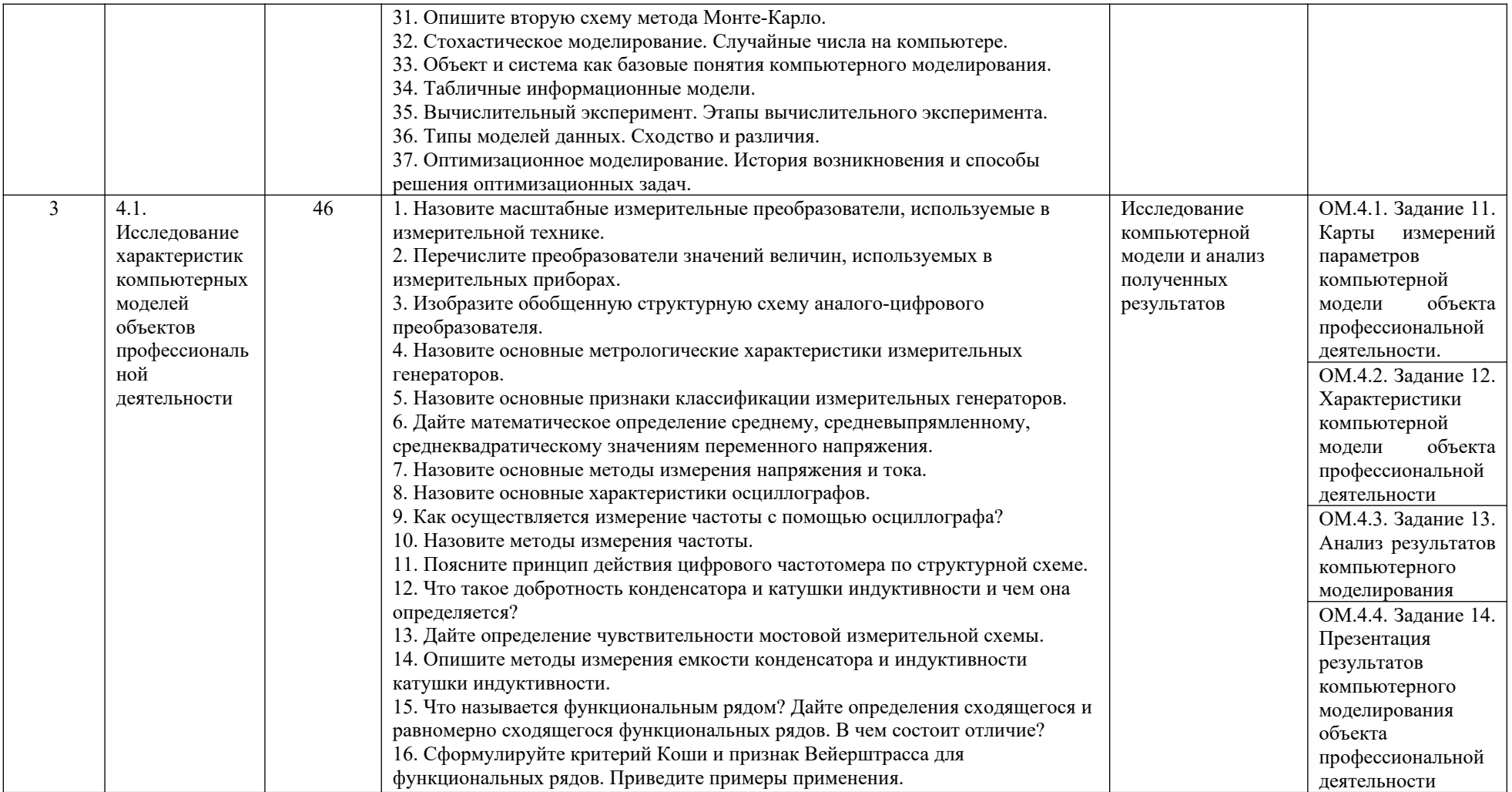

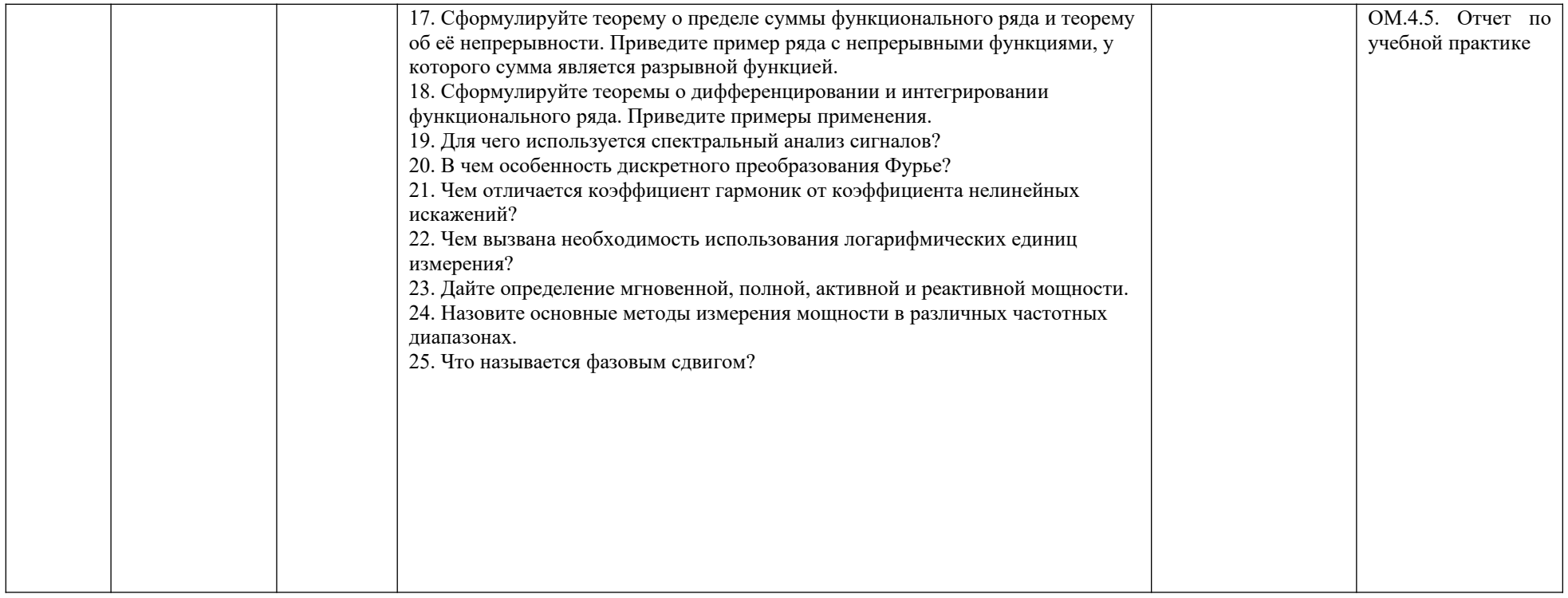

#### **Этап: проведение промежуточной аттестации по дисциплине**

При проведении промежуточной аттестации обучающийся представляет ответственному за производственную практику от кафедры радиоэлектроники и электроэнергетики в срок до 20 октября 4 курса следующие оценочные материалы:

1. Отчет по учебной практике.

Требования к отчету по учебной практике размещены в электронно-образовательной среде СурГУ на сайте moodle.surgu.ru по ссылке: [https://moodle.surgu.ru/mod/assign/view.php?](https://moodle.surgu.ru/mod/assign/view.php?id=110521) [id=110521](https://moodle.surgu.ru/mod/assign/view.php?id=110521)

### **Методические материалы, определяющие процедуры оценивания результатов обучения, характеризующих этапы формирования компетенций, описание шкал оценивания**

#### **Этап: Проведение текущего контроля успеваемости**

Шкала оценивания

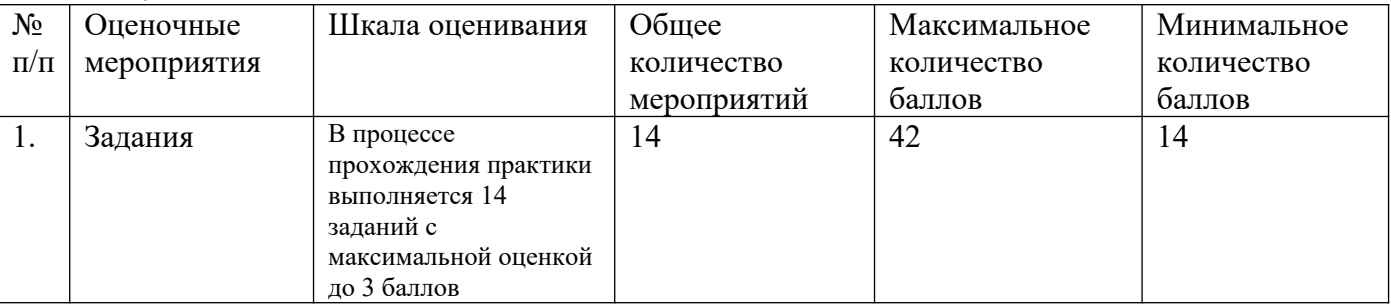

Текущий контроль осуществляет руководитель практики от кафедры радиоэлектроники и электроэнергетики.

Процедура оценивания достижения триггеров индикаторов достижения компетенций.

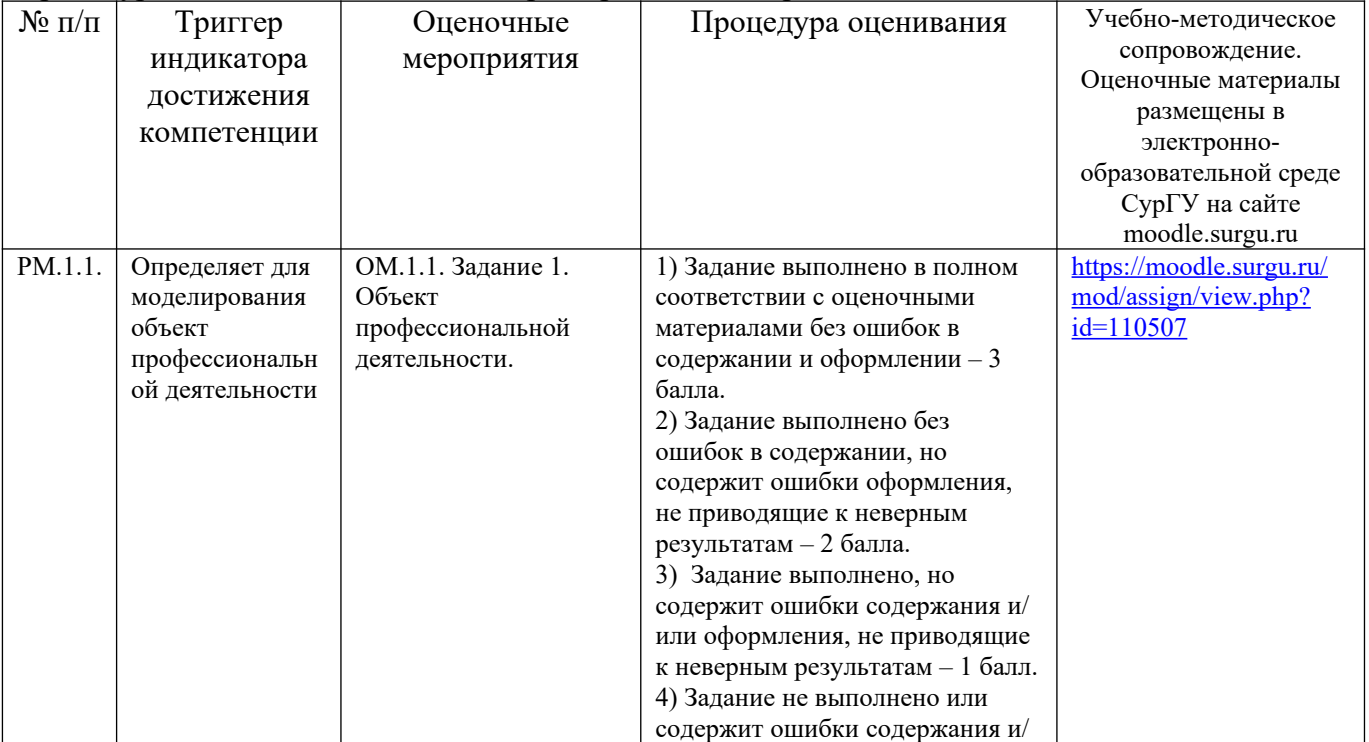

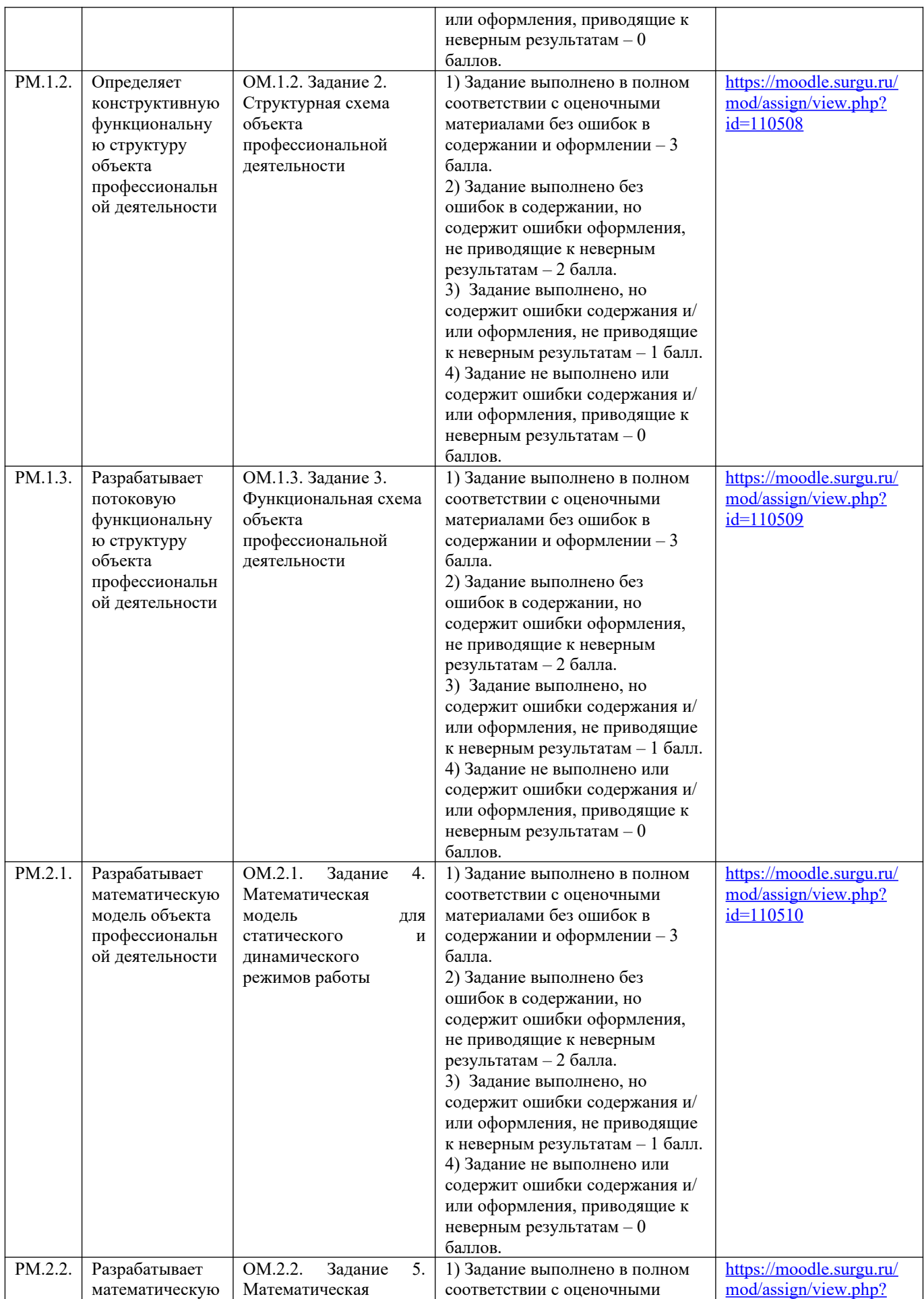

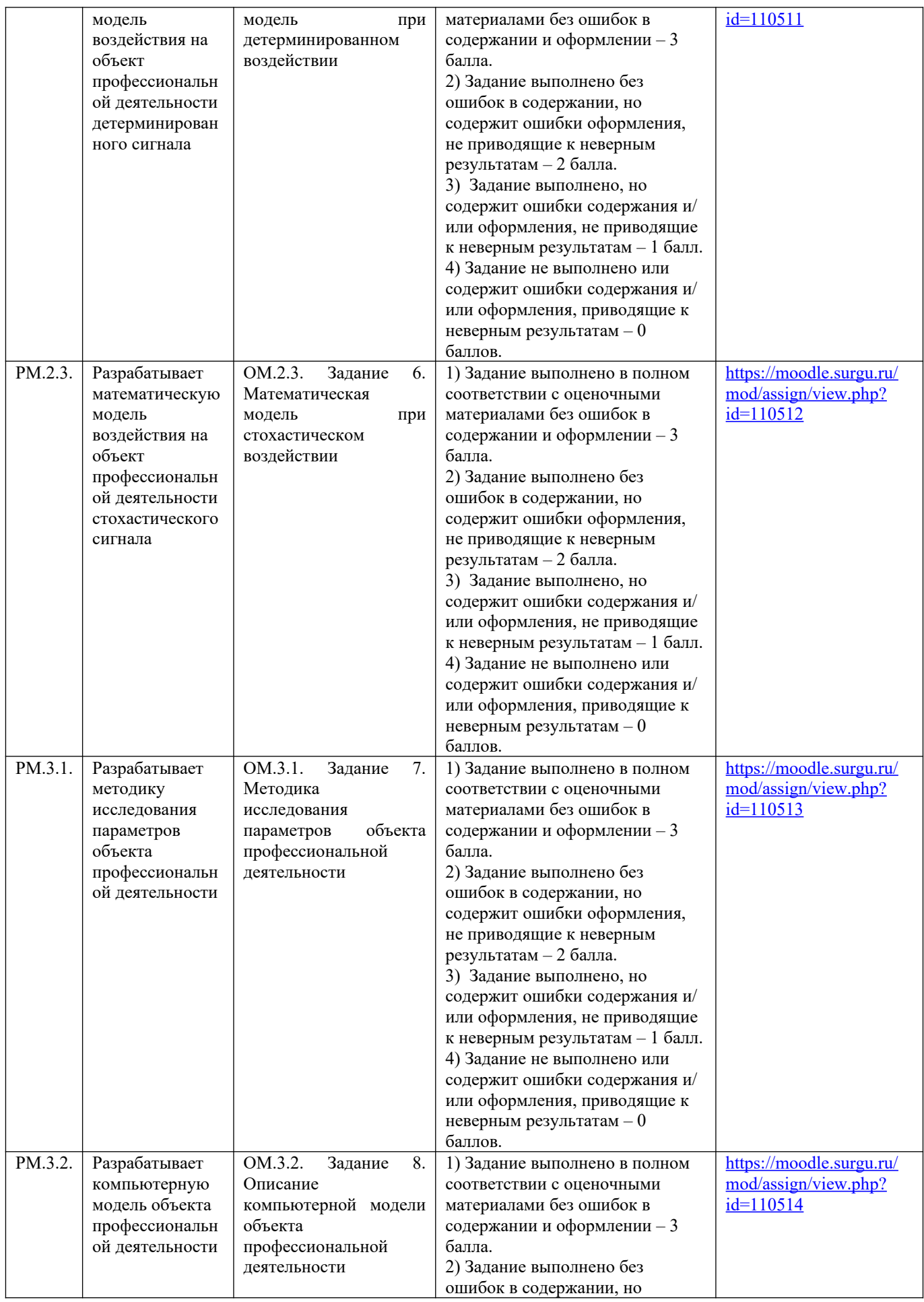

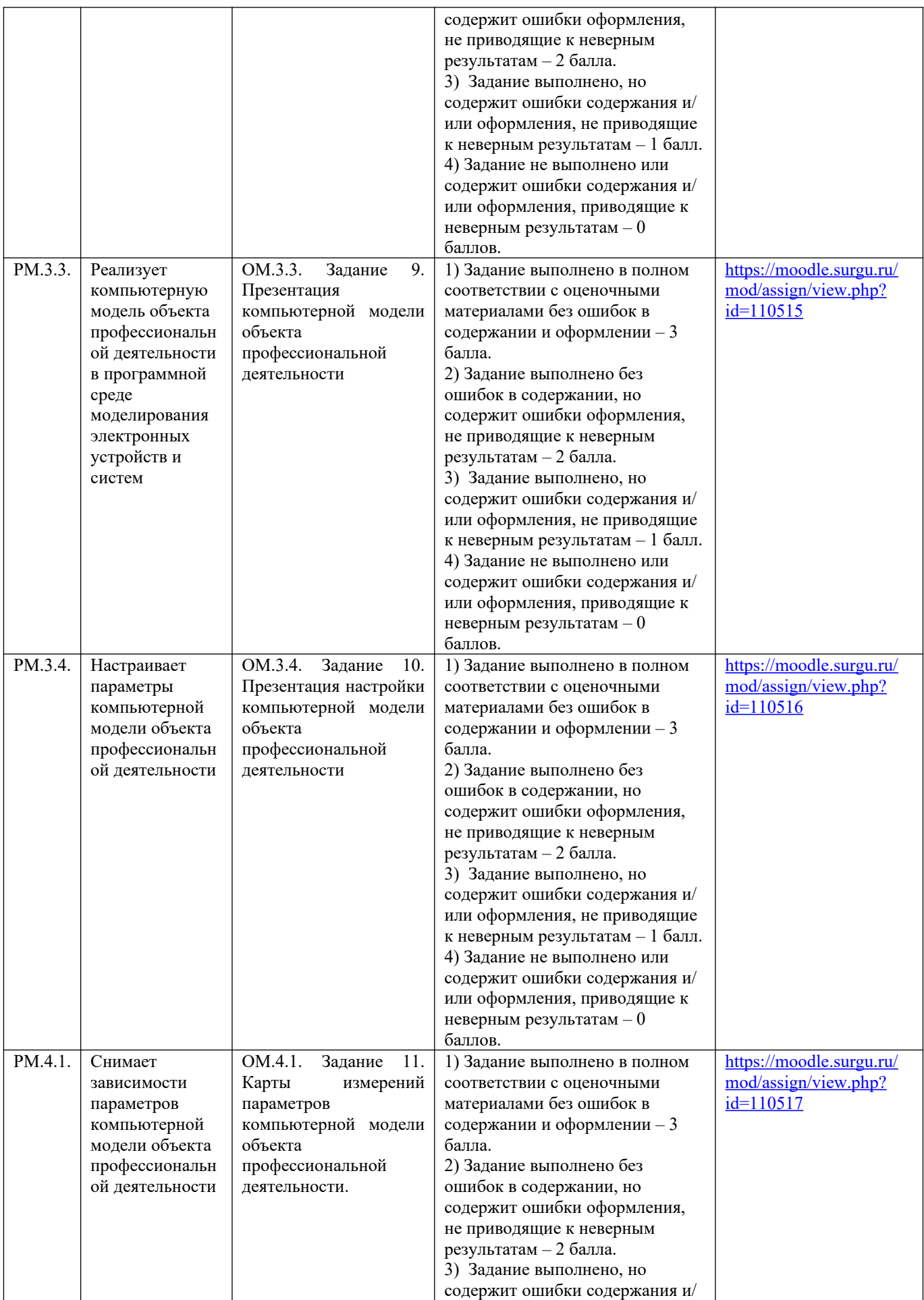

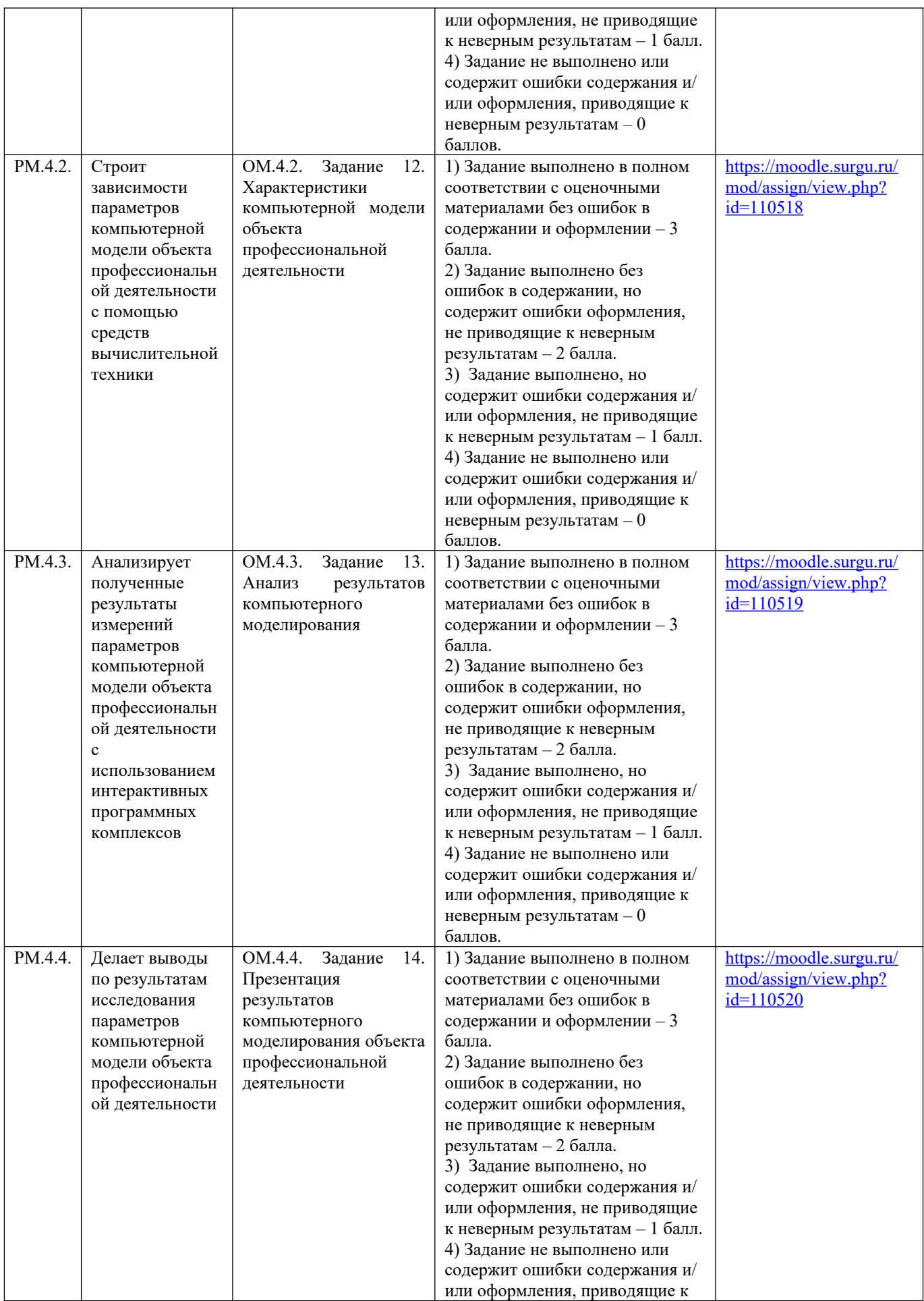

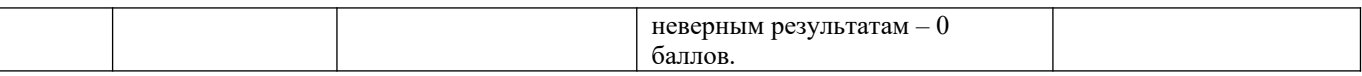

### **Этап: проведение промежуточной аттестации по дисциплине**

Результаты формирования у обучающегося необходимых компетенций оцениваются при проведении промежуточной аттестации по практике в форме зачета.

Для участия обучающегося в промежуточной аттестации должны быть выполнены все условия допуска обучающегося к промежуточной аттестации.

#### **Условия допуска обучающегося к промежуточной аттестации.**

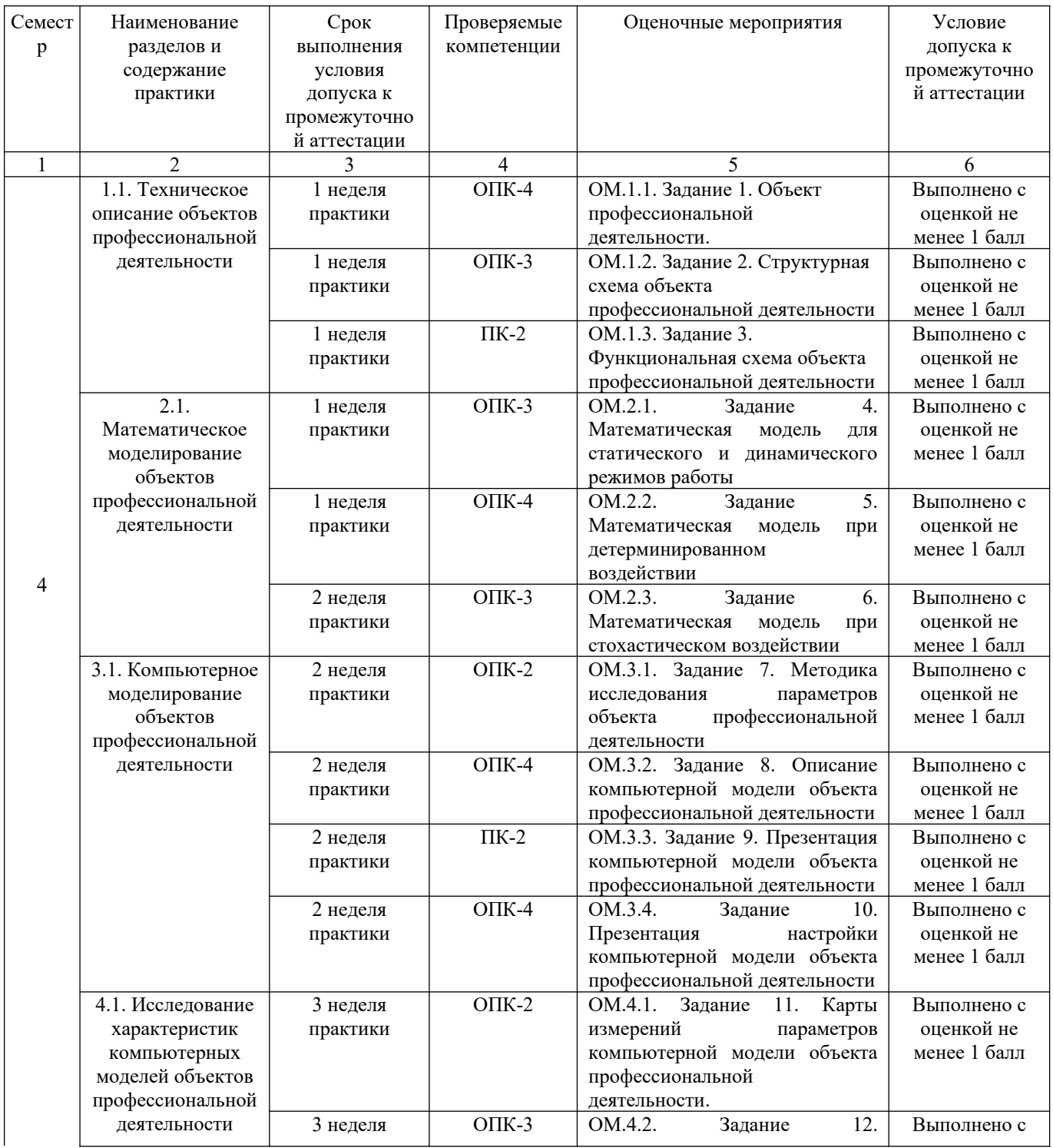

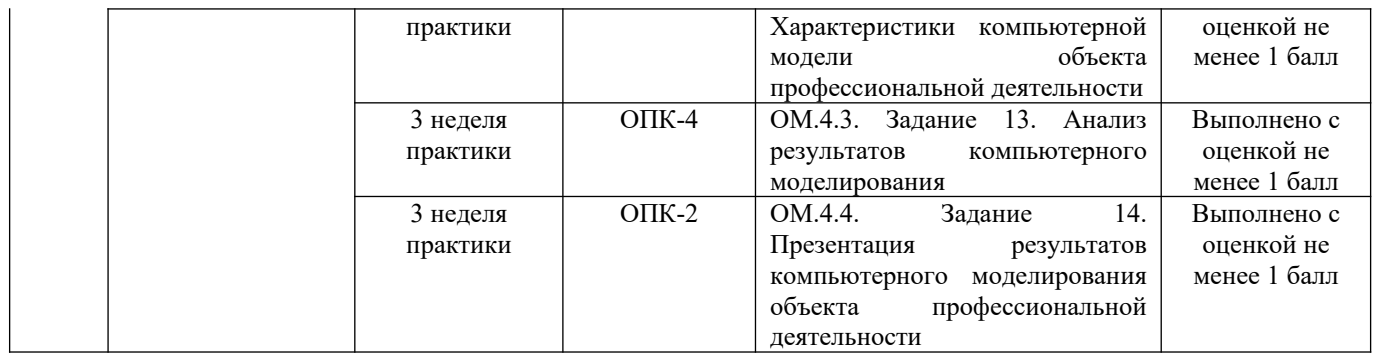

Допуск обучающегося к промежуточной аттестации осуществляет руководитель учебной практики от кафедры радиоэлектроники и электроэнергетики.

При проведении промежуточной аттестации обучающийся должен предоставить отчет по учебной практике.

#### Шкала оценивания для промежуточной аттестации

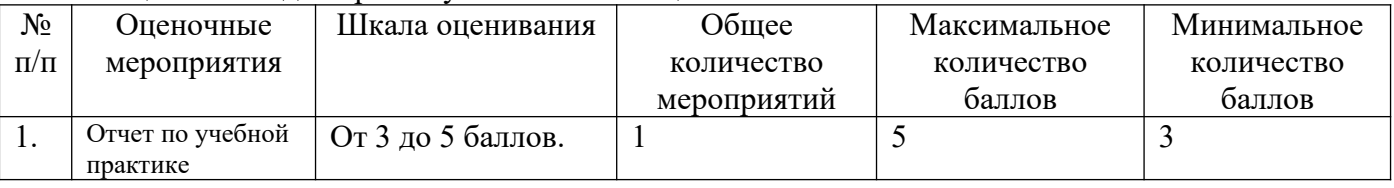

#### Процедура оценивания руководителем практики от кафедры радиоэлектроники и электроэнергетики.

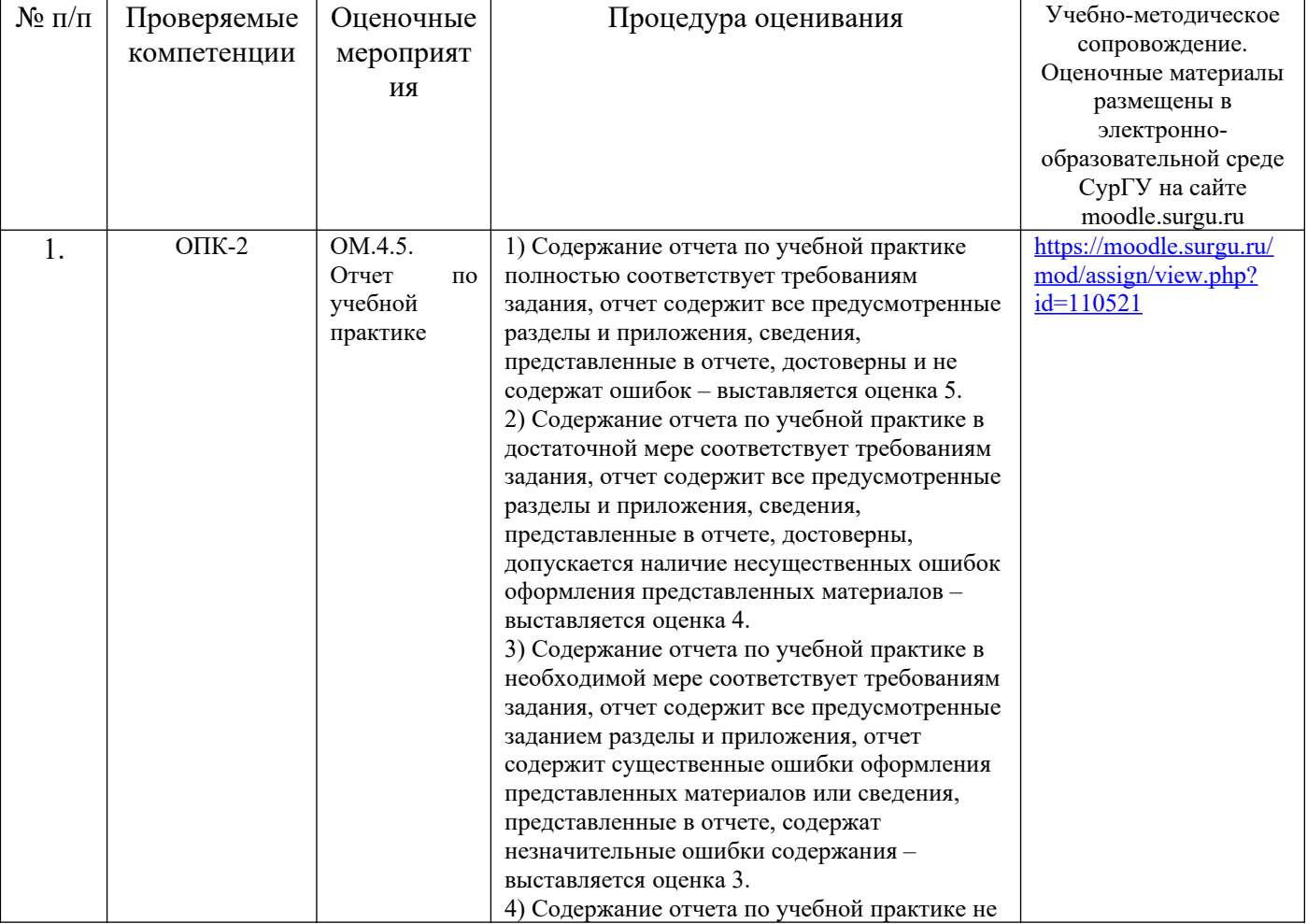

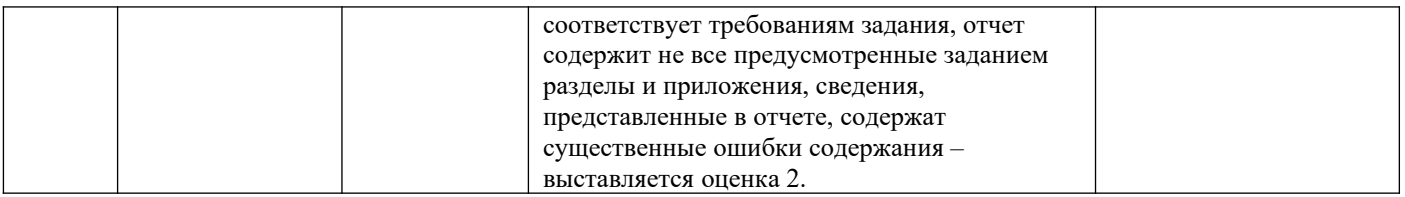

Промежуточную аттестацию обучающегося по учебной практике осуществляет ответственный за учебную практику от кафедры радиоэлектроники и электроэнергетики.

#### **Карта промежуточной аттестации обучающегося по учебной практике**

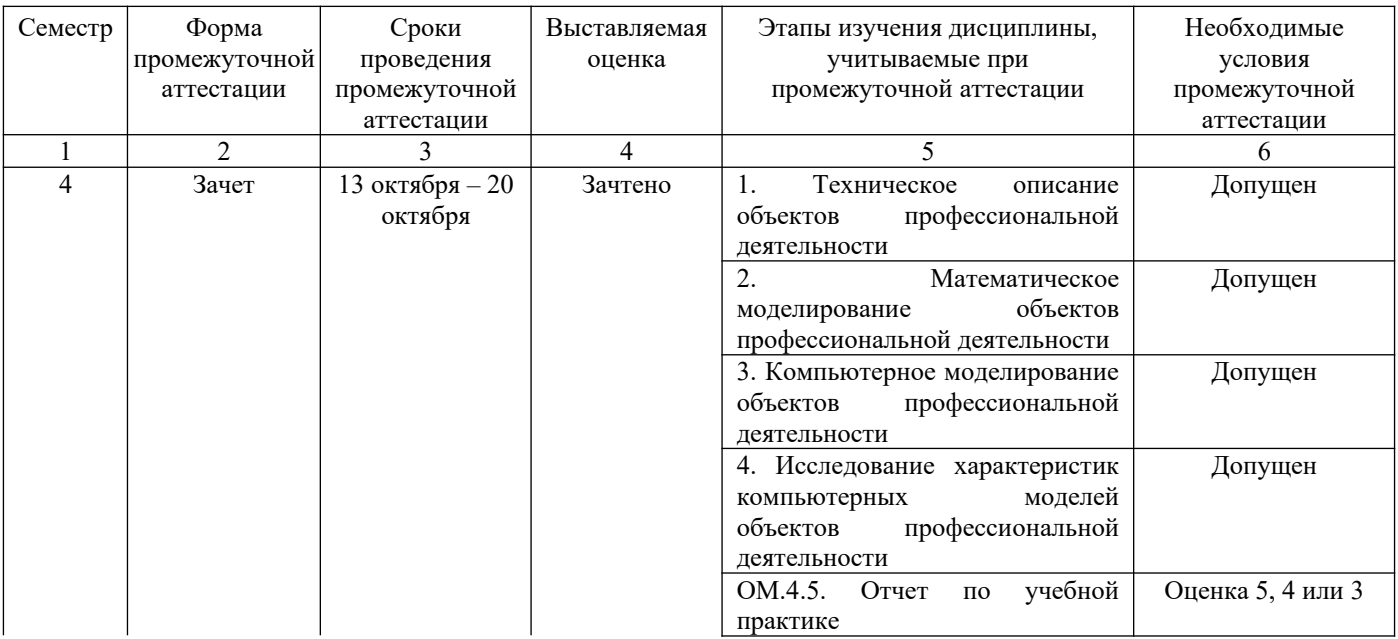

При невыполнении любого из условий промежуточной аттестации карты промежуточной аттестации по учебной практике обучающемуся выставляется оценка «Не зачтено».